# **dclab Documentation**

*Release 0.7.0*

**Paul Müller**

**Oct 11, 2018**

# Contents:

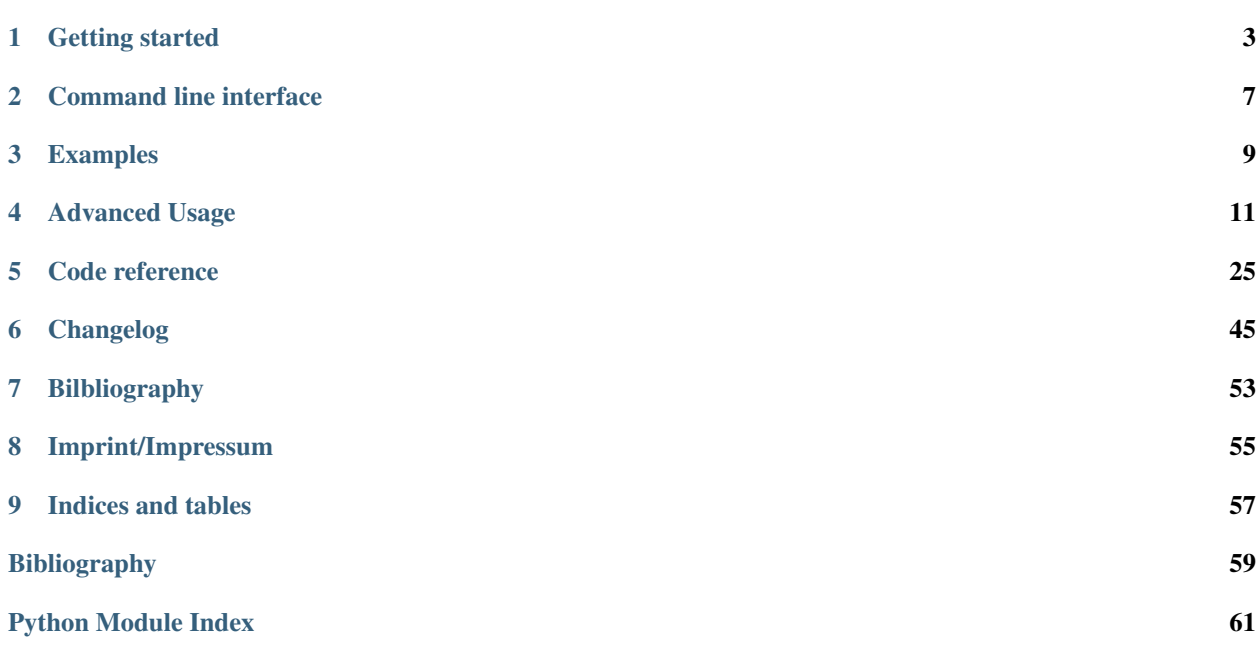

Dclab is a Python library for the post-measurement analysis of real-time deformability cytometry (RT-DC) datasets. This is the documentation of dclab version 0.7.0.

# CHAPTER 1

### Getting started

### <span id="page-6-0"></span>**1.1 Installation**

Dclab depends on several other Python packages:

- [fcswrite](https://github.com/ZELLMECHANIK-DRESDEN/fcswrite) (.fcs file export),
- [h5py](http://www.h5py.org/) (.rtdc file support).
- [imageio](https://imageio.github.io/) (.tdms file support, .avi file export),
- [nptdms](http://nptdms.readthedocs.io/en/latest/) (.tdms file support),
- [numpy,](https://docs.scipy.org/doc/numpy/)
- [scipy,](https://docs.scipy.org/doc/scipy/reference/)
- [statsmodels.](http://www.statsmodels.org/stable/index.html)

In addition, dclab contains code from [OpenCV](https://opencv.org/) (computation of moments) and [scikit-image](http://scikit-image.org/) (computation of contours) to reduce the list of dependencies (these libraries are not required by dclab).

To install dclab, use one of the following methods (the above package dependencies will be installed automatically):

- from [PyPI:](https://pypi.python.org/pypi/dclab) pip install dclab
- from [sources:](https://github.com/ZellMechanik-Dresden/dclab) pip install . or python setup.py install

Note that if you are installing from source or if no binary wheel is available for your platform and Python version, [Cython](http://cython.org/) will be installed to build the required dclab extensions. If this process fails, please request a binary wheel for your platform (e.g. Windows 64bit) and Python version (e.g. 3.6) by creating a new [issue.](https://github.com/ZellMechanik-Dresden/dclab/issues)

### **1.2 Use cases**

If you are a frequent user of RT-DC, you might run into problems that cannot (yet) be addressed with the graphical user interface [ShapeOut.](https://github.com/ZellMechanik-Dresden/ShapeOut) Here is a list of use cases that would motivate an installation of dclab.

- You would like to convert old .tdms-based datasets to the new .rtdc file format, because of enhanced speed in ShapeOut and reduced disk usage. What you are looking for is the command line program *[tdms2rtdc](#page-10-1)* that comes with dclab. It allows to batch-convert multiple measurements at a time. Note that you should keep the original .tdms files backed-up somewhere, because there might be future improvements or bug fixes from which you would like to benefit.
- You would like to apply a simple set of filters (e.g. polygon filters that you exported from within ShapeOut) to every new measurement you take and apply a custom data analysis pipeline to the filtered data. This is a straight-forward Python coding problem with dclab. After reading the basic usage section below, please have a look at the *[polygon filter reference](#page-44-0)*.
- You would like to do advanced statistics or combine your RT-DC analysis with other fancy approaches such as machine-learning. It would be too laborious to do the analysis in ShapeOut, export the data as text files, and then open them in your custom Python script. If your initial analysis step with ShapeOut only involves tasks that can be automated, why not use dclab from the beginning?
- You simulated RT-DC data and plan to import them in ShapeOut for testing. Once you have loaded your data as a numpy array, you can instantiate an [RTDC\\_Dict](#page-31-0) class and then use the [Export](#page-33-0) class to create an .rtdc data file.

If you are still unsure about whether to use dclab or not, you might want to look at the *[example section](#page-12-0)*. If you need advice, do not hesitate to [create an issue.](https://github.com/ZELLMECHANIK-DRESDEN/dclab/issues)

## **1.3 Basic usage**

Experimental RT-DC datasets are always loaded with the new\_dataset method:

```
import numpy as np
import dclab
# .tdms file format
ds = dclab.new_dataset("/path/to/measurement/Online/M1.tdms")
# .rtdc file format
ds = dclab.new_dataset("/path/to/measurement/M2.rtdc")
```
The object returned by *new\_dataset* is always an instance of RTDCBase. To show all available features, use:

**print**(ds.features)

This will list all scalar features (e.g. "area\_um" and "deform") and all non-scalar features (e.g. "contour" and "image"). Scalar features can be filtered by editing the configuration of ds and calling  $ds$ . apply  $fitter()$ :

```
# register filtering operations
amin, amax = ds["area_um"].min(), ds["area_um"].max()
ds.config["filtering"]["area_um min"] = (amax + amin) / 2
ds.config["filtering"]["area_um max"] = amax
ds.apply_filter() # this step is important!
```
This will update the binary array ds.filter.all which can be used to extract the filtered data:

area\_um\_filtered = ds["area\_um"][ds.filter.all]

It is also possible to create a hierarchy child of this dataset that only contains the filtered data.

ds\_child = dclab.new\_dataset(ds)

The hierarchy child ds\_child is dynamic, i.e. when the filters in ds change, then ds\_child also changes after calling ds\_child.apply\_filter().

Non-scalar features do not support fancy indexing (i.e. ds["image"][ds.filter.all] will not work. Use a for-loop to extract them.

```
for ii in range(len(ds)):
   image = ds["image"][ii]
   mask = ds["mask"] [iii]# this is equivalent to ds["bright_avg"][ii]
   bright_avg = np.mean(image[mask])
   print("average brightness of event {}: {:.1f}".format(ii, bright_avg))
```
If you need more information to get started on your particular problem, you might want to check out the *[examples](#page-12-0) [section](#page-12-0)* and the *[advanced scripting section](#page-14-0)*.

# CHAPTER 2

### Command line interface

### <span id="page-10-1"></span><span id="page-10-0"></span>**2.1 tdms2rtdc**

Convert RT-DC .tdms files to the hdf5-based .rtdc file format. Note: Do not delete original .tdms files after conversion. The conversion might be incomplete.

usage: dclab-tdms2rtdc [-h] [--compute-ancillary-features] tdms-path rtdc-path

### **2.1.1 Positional Arguments**

tdms-path Input path (tdms file or folder containing tdms files) rtdc-path Output path (file or folder), existing data will be overridden

### **2.1.2 Named Arguments**

--compute-ancillary-features Compute features, such as volume or emodulus, that are otherwise computed on-the-fly. Use this if you want to minimize analysis time in e.g. ShapeOut. CAUTION: ancillary feature recipes might be subject to change (e.g. if an error is found in the recipe). Disabling this option maximizes compatibility with future versions and allows to isolate the original data.

Default: False

### **2.2 verify-dataset**

Check experimental datasets for completeness. Note that old measurements will most likely fail this verification step. This program is used to enforce data integrity with future implementations of RT-DC recording software (e.g. ShapeIn).

```
usage: dclab-verify-dataset [-h] path
```
## **2.2.1 Positional Arguments**

path Path to experimental dataset

# CHAPTER 3

# Examples

# <span id="page-12-0"></span>**3.1 Plotting isoelastics**

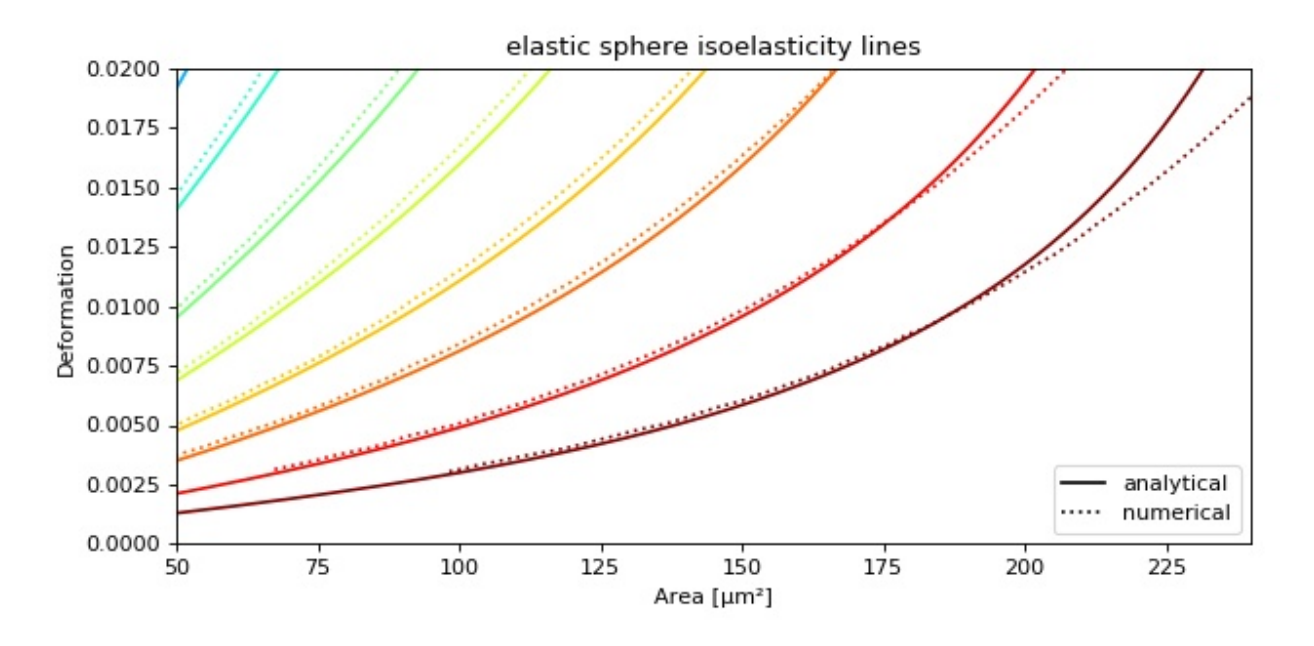

This example illustrates how to plot dclab isoelastics by reproducing figure 3 (lower left) of *[\[MMM+17\]](#page-62-1)*.

```
isoelastics.py
```

```
1 import matplotlib.pylab as plt
2 import matplotlib.lines as mlines
```

```
3 from matplotlib import cm
```

```
4 import numpy as np
```

```
5
```
(continues on next page)

(continued from previous page)

```
6 import dclab
7
8 # parameters for isoelastics
\bullet | kwargs = {"col1": "area_um", # x-axis
10 "col2": "deform", # y-axis
11 "channel_width": 20, # [um]
12 "flow_rate" : 0.04, # [u1/s]13 | viscosity": 15, # [Pa s]
14 "add_px_err": False # no pixelation error
15 }
16
17 | isos = dclab. isoelastics.get_default()
18 analy = isos.get(method="analytical", **kwargs)
19 numer = isos.get(method="numerical", **kwargs)
20
21 plt.figure(figsize=(8, 4))
22 ax = plt.subplot(111, title="elastic sphere isoelasticity lines")
23 colors = [cm.get\_cmp("jet") (x) for x in np.linspace(0, 1, len(analy))]
24 for aa, nn, cc in zip(analy, numer, colors):
25 ax.plot(aa[:, 0], aa[:, 1], color=cc)
26 ax.plot(nn[:, 0], nn[:, 1], color=cc, ls=":")
27
28 line = mlines.Line2D([], [], color='k', label='analytical')
29 dotted = mlines.Line2D([], [], color='k', ls=":", label='numerical')
30 ax.legend(handles=[line, dotted])
31
32 \text{ ax.set } \text{xlim}(50, 240)33 ax.set ylim(0, 0.02)
34 ax.set_xlabel(dclab.dfn.feature_name2label["area_um"])
35 ax.set_ylabel(dclab.dfn.feature_name2label["deform"])
36
37 plt.tight_layout()
38 plt.show()
```
# CHAPTER 4

## Advanced Usage

<span id="page-14-0"></span>This section motivates the design of dclab and highlights useful built-in functionalities.

# **4.1 Notation**

When coding with dclab, you should be aware of the following definitions and design principles.

### **4.1.1 Events**

An event comprises all data recorded for the detection of one object (e.g. cell or bead) in an RT-DC measurement.

### <span id="page-14-1"></span>**4.1.2 Features**

A feature is a measurement parameter of an RT-DC measurement. For instance, the feature "index" enumerates all recorded events, the feature "deform" contains the deformation values of all events. There are scalar features, i.e. features that assign a single number to an event, and non-scalar features, such as "image" and "contour". The following features are supported by dclab:

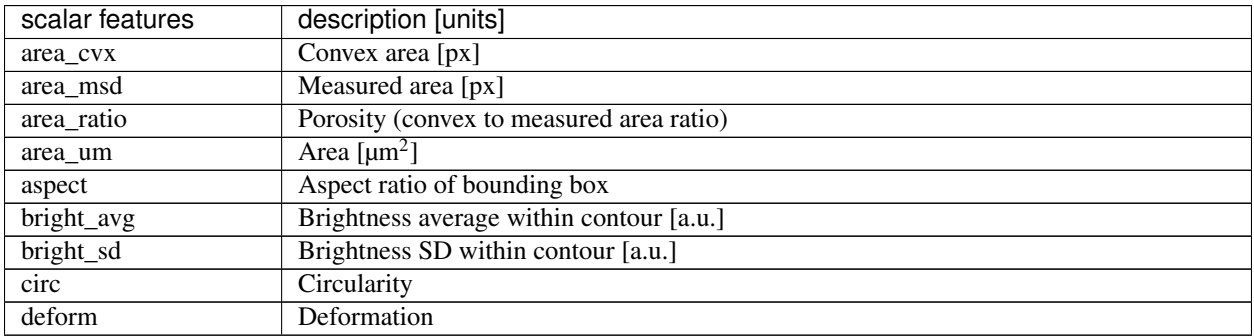

Continued on next page

| scalar features           | description [units]                        |
|---------------------------|--------------------------------------------|
| emodulus                  | Young's Modulus [kPa]                      |
| fl1_area                  | FL-1 area of peak [a.u.]                   |
| fl1_dist                  | FL-1 distance between two first peaks [µs] |
| fl1_max                   | FL-1 maximum [a.u.]                        |
| fl1_max_ctc               | FL-1 maximum, crosstalk-corrected [a.u.]   |
| fl1_npeaks                | FL-1 number of peaks                       |
| $fl_{pos}$                | $FL-1$ position of peak [ $\mu s$ ]        |
| $fl$ _width               | $FL-1$ width [ $\mu s$ ]                   |
| $f12$ _area               | FL-2 area of peak [a.u.]                   |
| $f12$ _dist               | FL-2 distance between two first peaks [µs] |
| $f12$ max                 | FL-2 maximum [a.u.]                        |
| $f12$ <sub>_max_ctc</sub> | FL-2 maximum, crosstalk-corrected [a.u.]   |
| fl2_npeaks                | FL-2 number of peaks                       |
| $f12_p$ pos               | $FL-2$ position of peak [ $\mu s$ ]        |
| fl2_width                 | $FL-2$ width [ $\mu s$ ]                   |
| fl3_area                  | FL-3 area of peak [a.u.]                   |
| fl <sub>3</sub> dist      | FL-3 distance between two first peaks [µs] |
| fl3_max                   | FL-3 maximum [a.u.]                        |
| fl3_max_ctc               | FL-3 maximum, crosstalk-corrected [a.u.]   |
| fl3_npeaks                | FL-3 number of peaks                       |
| $f13_p$ pos               | FL-3 position of peak [µs]                 |
| fl <sub>3</sub> width     | $FL-3$ width [ $\mu s$ ]                   |
| frame                     | Video frame number                         |
| index                     | Event index                                |
| inert_ratio_cvx           | Inertia ratio of convex contour            |
| inert_ratio_prnc          | Principal inertia ratio of raw contour     |
| inert_ratio_raw           | Inertia ratio of raw contour               |
| nevents                   | Total number of events in the same image   |
| pc <sub>1</sub>           | Principal component 1                      |
| pc2                       | Principal component 2                      |
| $pos_x$                   | Position along channel axis [µm]           |
| pos_y                     | Position lateral in channel [µm]           |
| size_x                    | Bounding box size x [µm]                   |
| size_y                    | Bounding box size y [µm]                   |
| tilt                      | Absolute tilt of raw contour               |
| time                      | Event time [s]                             |
| userdef0                  | User defined 0                             |
| userdef1                  | User defined 1                             |
| userdef2                  | User defined 2                             |
| userdef3                  | User defined 3                             |
| userdef4                  | User defined 4                             |
| userdef5                  | User defined 5                             |
| userdef6                  | User defined 6                             |
| userdef7                  | User defined 7                             |
| userdef8                  | User defined 8                             |
| userdef9                  | User defined 9                             |
| volume                    | Volume $\left[\mu m^3\right]$              |

Table 1 – continued from previous page

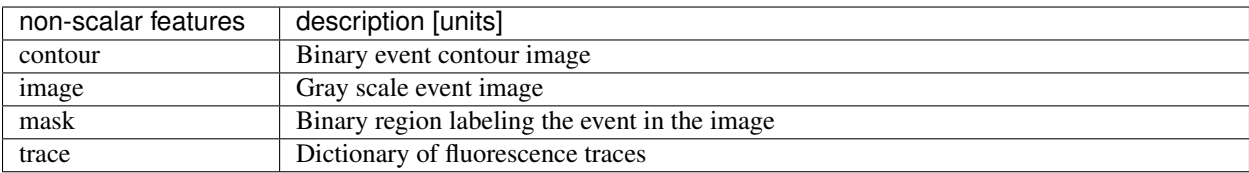

#### Example: deformation vs. area plot

```
import matplotlib.pylab as plt
import dclab
ds = dclab.new_dataset("data/example.rtdc")
ax = plt.subplot(111)ax.plot(ds["area_um"], ds["deform"], "o", alpha=.2)
ax.set_xlabel(dclab.dfn.feature_name2label["area_um"])
ax.set_ylabel(dclab.dfn.feature_name2label["deform"])
plt.show()
```
#### Example: event image plot

```
import matplotlib.pylab as plt
import dclab
ds = dclab.new_dataset("data/example_video.rtdc")
ax1 = plt.subplot(211, title="image")ax2 = plt.subplot(212, title="mask")ax1.imshow(ds["image"][6], cmap="gray")
ax2.imshow(ds["mask"][6])
```
### **4.1.3 Ancillary features**

Not all features available in dclab are recorded online during the acquisition of the experimental dataset. Some of the features are computed offline by dclab, such as "volume" or "emodulus". These ancillary features are computed on-the-fly and are made available seamlessly through the same interface.

### **4.1.4 Filters**

A filter can be used to gate events using features. There are min/max filters and 2D *[polygon filters](#page-44-0)*. The following table defines the main filtering parameters:

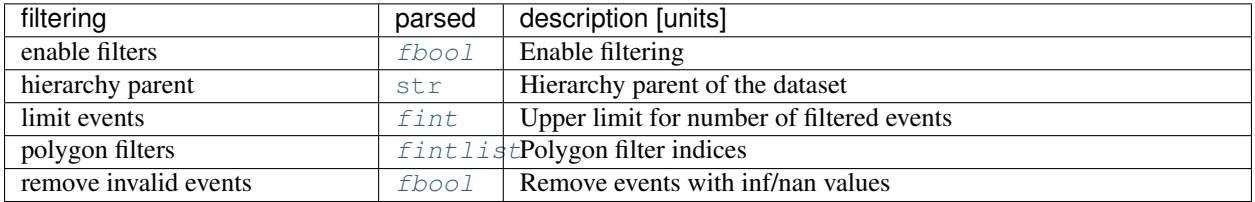

Min/max filters are also defined in the *filters* section:

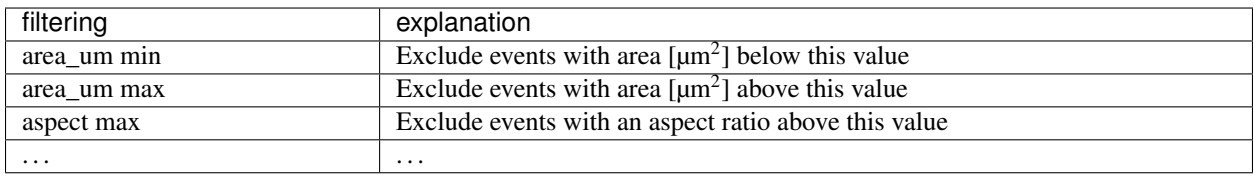

Example: excluding events with large deformation

```
import matplotlib.pylab as plt
import dclab
ds = dclab.new_dataset("data/example.rtdc")
ds.config["filtering"]["deform max"] = .1
ds.apply_filter()
dif = ds.filter.all
f, axes = plt.subplots(1, 2, sharex=True, sharey=True)
axes[0].plot(ds["area_um"], ds["bright_avg"], "o", alpha=.2)
axes[0].set_title("unfiltered")
axes[1].plot(ds["area_um"][dif], ds["bright_avg"][dif], "o", alpha=.2)
axes[1].set_title("Deformation <= 0.1")
for ax in axes:
    ax.set_xlabel(dclab.dfn.feature_name2label["area_um"])
    ax.set_ylabel(dclab.dfn.feature_name2label["bright_avg"])
plt.tight_layout()
plt.show()
```
Example: excluding random events This is useful if you need to have a (sub-)dataset of a specified size. The downsampling is reproducible (the same points are excluded).

```
import matplotlib.pylab as plt
import dclab
ds = dclab.new_dataset("data/example.rtdc")
ds.config["filtering"]["limit events"] = 4000
ds.apply_filter()
fid = ds.filter.all
ax = plt.subplot(111)ax.plot(ds["area_um"][fid], ds["deform"][fid], "o", alpha=.2)
ax.set_xlabel(dclab.dfn.feature_name2label["area_um"])
ax.set_ylabel(dclab.dfn.feature_name2label["deform"])
plt.show()
```
### <span id="page-17-0"></span>**4.1.5 Experiment metadata**

Every RT-DC measurement has metadata consisting of key-value-pairs. The following are supported:

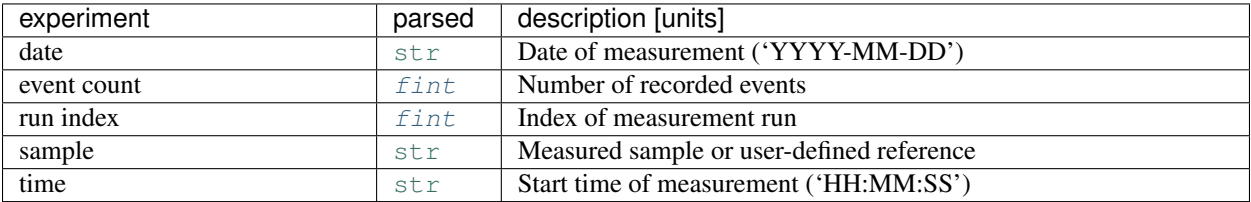

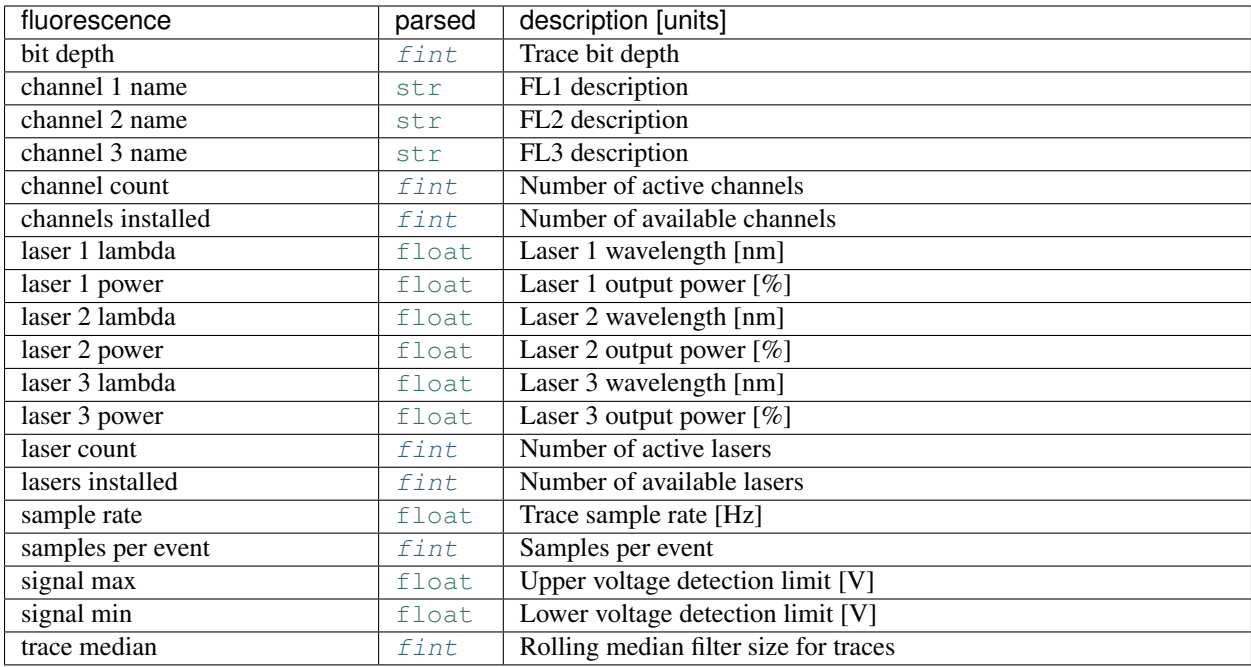

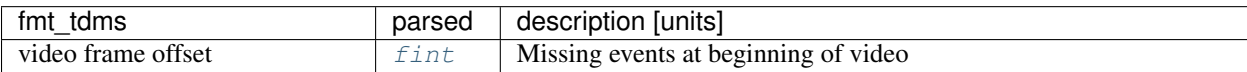

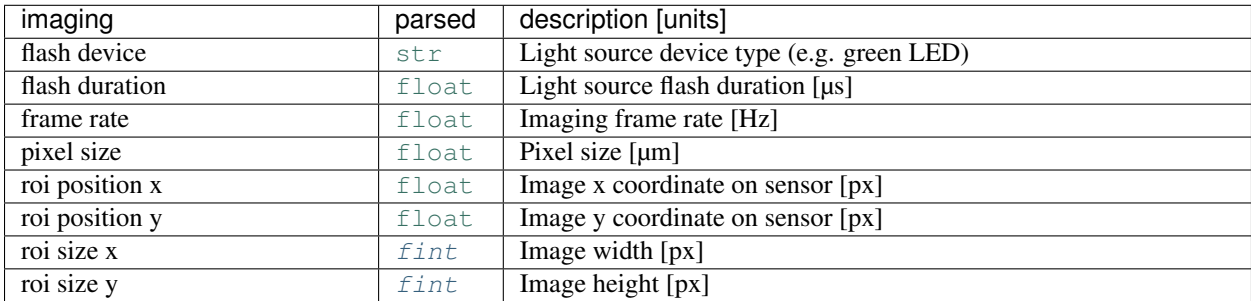

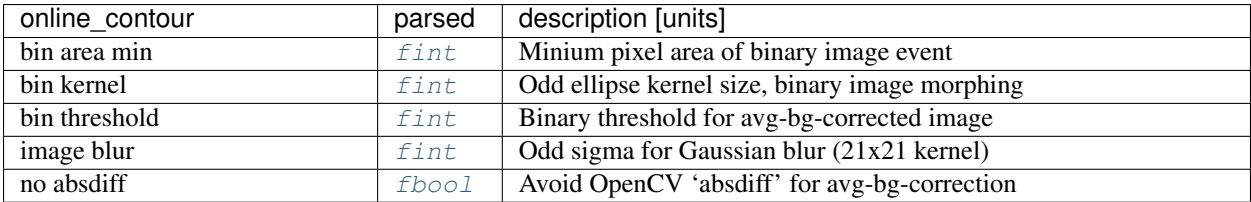

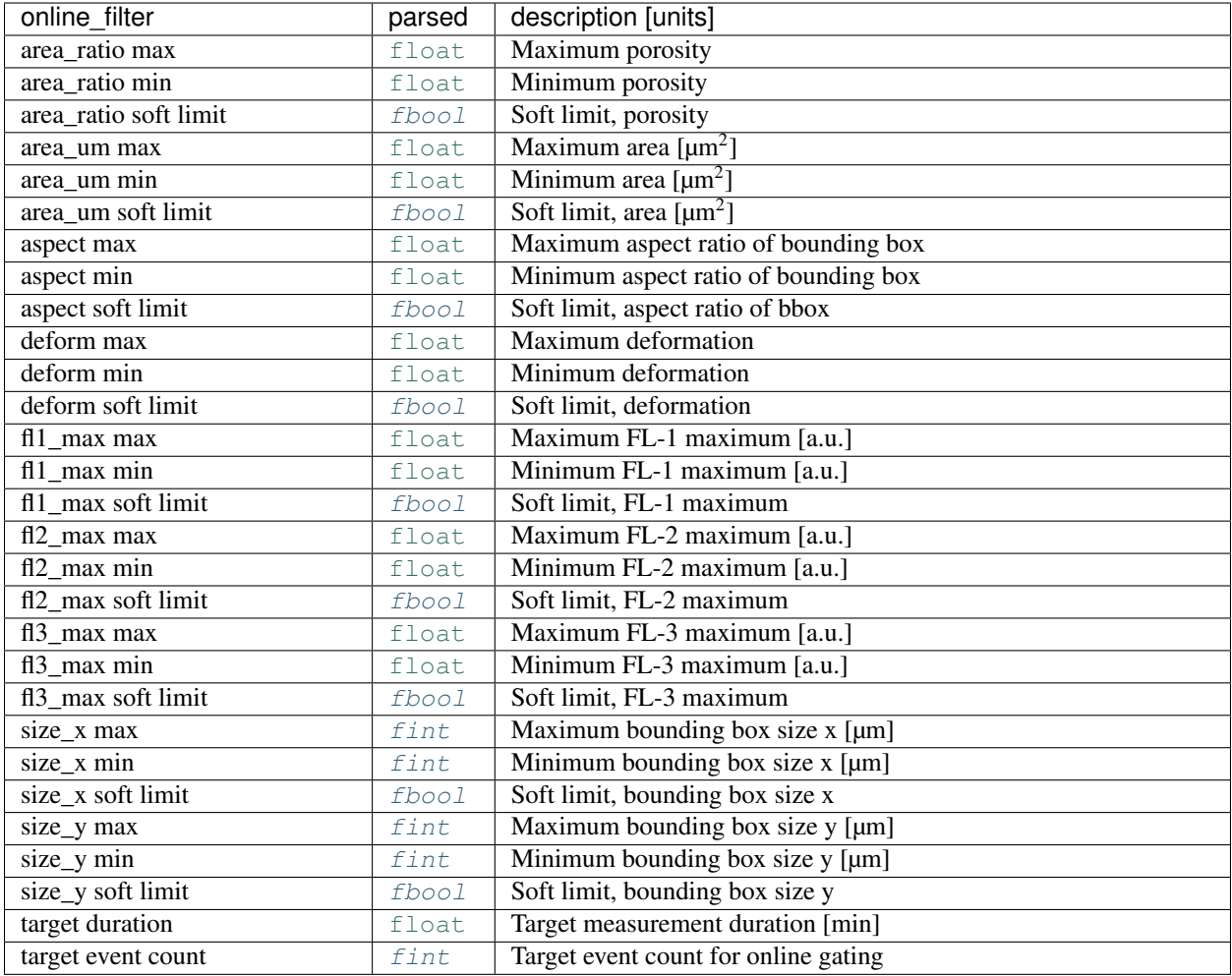

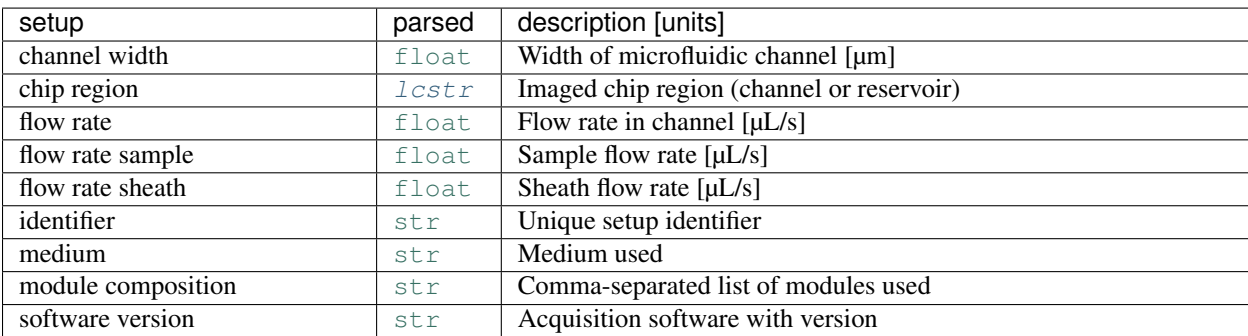

Example: date and time of a measurement

```
In [1]: import dclab
In [2]: ds = dclab.new_dataset("data/example.rtdc")
In [3]: ds.config["experiment"]["date"], ds.config["experiment"]["time"]
Out[3]: ('2017-07-16', '19:01:36')
```
### <span id="page-20-0"></span>**4.1.6 Analysis metadata**

In addition to metadata, dclab also supports a user-defined analysis configuration which is usually part of a specific analysis pipeline and thus not considered to be experimental metadata.

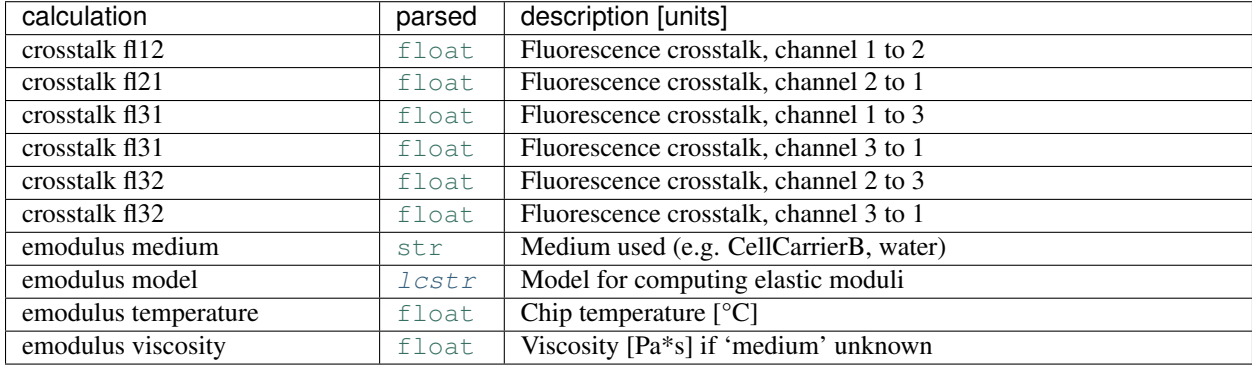

### **4.2 RT-DC datasets**

Knowing and understanding the *[RT-DC dataset classes](#page-29-4)* is an important prerequisite when working with dclab. They are all derived from [RTDCBase](#page-29-5) which gives access to feature with a dictionary-like interface, facilitates data export and filtering, and comes with several convenience methods that are useful for data visualization. RT-DC datasets can be based on a data file format ([RTDC\\_TDMS](#page-32-0) and [RTDC\\_HDF5](#page-31-1)), created from user-defined dictionaries ([RTDC\\_Dict](#page-31-0)), or derived from other RT-DC datasets ([RTDC\\_Hierarchy](#page-32-1)).

### **4.2.1 Loading data from disk**

The convenience function  $dclab$ .new\_dataset() takes care of determining the data file format (tdms or hdf5) and returns the corresponding derived class.

```
In [1]: import dclab
In [2]: ds = dclab.new_dataset("data/example.rtdc")
In [3]: ds.__class__.__name__
Out[3]: 'RTDC_HDF5'
```
#### **Working with other data**

It is also possible to load other data into dclab from a dictionary.

```
In [4]: data = dict(deform=np.random.rand(100),
  ...: area_um=np.random.rand(100))
  ...:
In [5]: ds_dict = dclab.new_dataset(data)
In [6]: ds_dict.__class__.__name__
Out[6]: 'RTDC_Dict'
```
#### **Creating hierarchies**

When applying filtering operations, it is sometimes helpful to use hierarchies for keeping track of the individual filtering steps.

```
In [7]: child = dclab.new_dataset(ds)
In [8]: grandchild = dclab.new_dataset(child)
In [9]: ds.config["filtering"]["deform max"] = .15
In [10]: child.config["filtering"]["area_um max"] = 80
In [11]: grandchild.apply_filter()
In [12]: len(ds), len(child), len(grandchild)
Out[12]: (5000, 4937, 4782)
In [13]: ds.filter.all.sum(), child.filter.all.sum(), grandchild.filter.all.sum()
\\\\\\\\\\\\\\\\\\\\\\\\\\\\Out[13]: (4937, 4782, 4782)
```
Note that calling ds1\_b.apply\_filter() automatically calls ds1\_a.apply\_filter() and ds1. apply\_filter(). Also note that, as expected, the size of each hierarchy child is identical to the sum of the boolean filtering array from its hierarchy parent.

#### **Scripting goodies**

Here are a few useful functionalities for scripting with dclab.

```
# unique identifier of the RTDCBase instance (not reproducible)
In [14]: ds.identifier
Out[14]: 'mm-hdf5_ce6af29'
# reproducible hash of the dataset
In [15]: ds.hash
\\\\\\\\\\\\\\\\\\\\\\\\\\\Out[15]: '8ff19f702a236cbf91e13667e144e722'
# dataset format
In [16]: ds.format
\\\\\\\\\\\\\\\\\\\\\\\\\\\\\\\\\\\\\\\\\\\\\\\\\\\\\\\\\\\\\\\\\\\\\\\Out[16]: 'hdf5'
# available features
In [17]: ds.features
\\\\\\\\\\\\\\\\\\\\\\\\\\\\\\\\\\\\\\\\\\\\\\\\\\\\\\\\\\\\\\\\\\\\\\\\\\\\\\\\\\\\\\\Out[17]:
˓→
['area_cvx',
 'area_msd',
'area_ratio',
 'area_um',
 'aspect',
 'bright_avg',
 'bright_sd',
 'circ',
 'deform',
 'frame',
 'index',
```
(continues on next page)

(continued from previous page)

```
'inert_ratio_cvx',
'inert_ratio_raw',
'nevents',
'pos_x',
'pos_y',
'size_x',
'size_y',
'time']
# test feature availability (success)
In [18]: "area_um" in ds
True
# test feature availability (failure)
In [19]: "image" in ds
GFA# accessing a feature and computing its mean
In [20]: ds['area\_um"] . mean()-49.728645# accessing the measurement configuration
In [21]: ds.config.keys()
-dict_keys(['imaging', 'setup', 'filtering', 'experiment', 'online_contour'])
In [22]: ds.config["experiment"]
{'date': '2017-07-16',
'event count': 5000,
'run index': 1,
'sample': 'docs-data',
'time': '19:01:36'}
# determine the identifier of the hierarchy parent
In [23]: child.config["filtering"]["hierarchy parent"]
\rightarrow'mm-hdf5_ce6af29'
```
# **4.3 Data processing**

### 4.3.1 Visualization

For data visualization, dclab comes with predefined kernel density estimators (KDEs) and an event downsampling module. The functionalities of both modules are made available directly via the RTDCBase class.

#### **KDE scatter plot**

The KDE of the events in a 2D scatter plot can be used to colorize events according to event density using the [RTDCBase.get\\_kde\\_scatter](#page-30-0) function.

```
import matplotlib.pylab as plt
import dclab
ds = dclab.new_dataset("data/example.rtdc")
kde = ds.get_kde_scatter(xax="area_um", yax="deform")
ax = plt.subplot(111, title="scatter plot with {}\ events".format(len(kde)))
sc = ax.scatter(ds["area_um"], ds["deform"], c=kde, marker=".")
ax.set_xlabel(dclab.dfn.feature_name2label["area_um"])
ax.set_ylabel(dclab.dfn.feature_name2label["deform"])
ax.set\_xlim(0, 150)ax.set_ylim(0.01, 0.12)
plt.colorbar(sc, label="kernel density estimate [a.u]")
plt.show()
```
#### **KDE scatter plot with event-density-based downsampling**

To reduce the complexity of the plot (e.g. when exporting to scalable vector graphics (.svg)), the plotted events can be downsampled by removing events from high-event-density regions. The number of events plotted is reduced but the resulting visualization is almost indistinguishable from the one above.

```
import matplotlib.pylab as plt
import dclab
ds = dclab.new_dataset("data/example.rtdc")
xsamp, ysamp = ds.get_downsampled_scatter(xax="area_um", yax="deform",
˓→downsample=2000)
kde = ds.get_kde_scatter(xax="area_um", yax="deform", positions=(xsamp, ysamp))
ax = plt.subplot(111, title="downsampled to {} every events".format(len(kde)))sc = ax.scatter(xsamp, ysamp, c=kde, marker=".")
ax.set_xlabel(dclab.dfn.feature_name2label["area_um"])
ax.set_ylabel(dclab.dfn.feature_name2label["deform"])
ax.set_xlim(0, 150)
ax.set_ylim(0.01, 0.12)
plt.colorbar(sc, label="kernel density estimate [a.u]")
plt.show()
```
#### **Isoelasticity lines**

In addition, dclab comes with predefined isoelasticity lines that are commonly used to identify events with similar elastic moduli. Isoelasticity lines are available via the *[isoelastics](#page-40-0)* module.

```
import matplotlib.pylab as plt
import dclab
ds = dclab.new_dataset("data/example.rtdc")
kde = ds.get_kde_scatter(xax="area_um", yax="deform")
isodef = dclab.isoelastics.get_default()
iso = isodef.get_with_rtdcbase(method="numerical",
                               col1="area_um",
```
(continues on next page)

(continued from previous page)

```
col2="deform",
                               dataset=ds)
ax = plt.subplot(111, title="isoelastics")
for ss in iso:
   ax.plot(ss[:, 0], ss[:, 1], color="gray", zorder=1)sc = ax.scatter(ds["area_um"], ds["deform"], c=kde, marker=".", zorder=2)
ax.set_xlabel(dclab.dfn.feature_name2label["area_um"])
ax.set_ylabel(dclab.dfn.feature_name2label["deform"])
ax.set_xlim(0, 150)
ax.set_ylim(0.01, 0.12)
plt.colorbar(sc, label="kernel density estimate [a.u]")
plt.show()
```
#### **Contour plot**

Contour plots are commonly used to compare the kernel density between measurements. Kernel density estimates (on a grid) for contour plots can be computed with the function  $RTDCBase$ ,  $get$  kde contour.

```
import matplotlib.pylab as plt
import dclab
ds = dclab.new_dataset("data/example.rtdc")
X, Y, Z = ds.get_kde_contour(xax="area_um", yax="deform")
Z /= Z. max()
ax = plt.subplot(111, title="controlline"')sc = ax.scatter(ds["area_um"], ds["deform"], c="lightgray", marker=".", zorder=1)
cn = ax. contour (X, Y, Z)levels=[.03, .2, .75],
                linestyles=["--", "-", "-"],
                colors=["blue", "blue", "darkblue"],
                linewidths=[2, 2, 3],
                zorder=2)
ax.set_xlabel(dclab.dfn.feature_name2label["area_um"])
ax.set_ylabel(dclab.dfn.feature_name2label["deform"])
ax.set_xlim(0, 150)
ax.set_ylim(0.01, 0.12)
plt.clabel(cn, fmt="%.2f")
plt.show()
```
### **4.3.2 Statistics**

The *[statistics](#page-46-0)* module comes with a predefined set of methods to compute simple feature statistics.

```
In [1]: import dclab
In [2]: ds = dclab.new_dataset("data/example.rtdc")
In [3]: stats = dclab.statistics.get_statistics(ds,
  ...: features=["deform", "aspect"],
  ...:<br>
methods=["Mode", "Mean", "SD"])
  ...:
```
(continues on next page)

(continued from previous page)

```
In [4]: dict(zip(*stats))
Out[4]:
{'Mean Aspect ratio of bounding box': 1.2719607,
 'Mean Deformation': 0.0287258,
 'Mode Aspect ratio of bounding box': 1.1091422,
 'Mode Deformation': 0.016635261,
 'SD Aspect ratio of bounding box': 0.25233853,
 'SD Deformation': 0.028740086}
```
Note that the statistics take into account the applied filters:

```
In [5]: ds.config["filtering"]["deform max"] = .1
In [6]: ds.apply_filter()
In [7]: stats2 = dclab.statistics.get_statistics(ds,
  ...: features=["deform", "aspect"],
  ...: methods=["Mode", "Mean", "SD"])
  ...:
In [8]: dict(zip(*stats2))
Out[8]:
{'Mean Aspect ratio of bounding box': 1.2407207,
'Mean Deformation': 0.02476519,
'Mode Aspect ratio of bounding box': 1.1232222,
'Mode Deformation': 0.017006295,
'SD Aspect ratio of bounding box': 0.15993708,
'SD Deformation': 0.015638638}
```
These are the available statistics methods:

```
In [9]: dclab.statistics.Statistics.available_methods.keys()
Out[9]: dict_keys(['Mean', '%-gated', 'Mode', 'Events', 'Median', 'SD', 'Flow rate'])
```
### **4.3.3 Export**

The [RTDCBase](#page-29-5) class has the attribute RTDCBase. export which allows to export event data to several data file formats. See *[export](#page-33-1)* for more information.

```
In [10]: ds.export.tsv(path="export_example.tsv",
  ....: features=["area_um", "deform"],
  ....: filtered=True,
  ....: override=True)
  ....:
In [11]: ds.export.hdf5(path="export_example.rtdc",
  ....: features=["area_um", "aspect", "deform"],
  ....: filtered=True,
  ....: override=True)
  ....:
```
Note that data exported as HDF5 files can be loaded with dclab (reproducing the previously computed statistics without filters).

```
In [12]: ds2 = dclab.new_dataset("export_example.rtdc")
In [13]: ds2["deform"].mean()
Out[13]: 0.02476519
```
### **4.3.4 ShapeOut**

Keep in mind that you can combine your dclab analysis pipeline with [ShapeOut.](https://shapeout.readthedocs.io/en/stable/index.html#index) For instance, you can create and export *[polygon filters](#page-44-0)* in ShapeOut and then import them in dclab.

```
import matplotlib.pylab as plt
import dclab
ds = dclab.new_dataset("data/example.rtdc")
kde = ds.get_kde_scatter(xax="area_um", yax="deform")
# load and apply polygon filter from file
pf = dclab.PolygonFilter(filename="data/example.poly")
ds.polygon_filter_add(pf)
ds.apply_filter()
# valid events
val = ds.filter.all
ax = plt.subplot(111, title="polygon filtering")
ax.scatter(ds["area_um"][~val], ds["deform"][~val], c="lightgray", marker=".")
sc = ax.scatter(ds["area_um"][val], ds["deform"][val], c=kde[val], marker=".")
ax.set_xlabel(dclab.dfn.feature_name2label["area_um"])
ax.set_ylabel(dclab.dfn.feature_name2label["deform"])
ax.set_xlim(0, 150)
ax.set_ylim(0.01, 0.12)
plt.colorbar(sc, label="kernel density estimate [a.u]")
plt.show()
```
# CHAPTER 5

### Code reference

### <span id="page-28-2"></span><span id="page-28-0"></span>**5.1 module-level methods**

<span id="page-28-1"></span>dclab.**new\_dataset**(*data*, *identifier=None*) Initialize a new RT-DC dataset

#### **Parameters**

- **data** can be one of the following:
	- dict
	- .tdms file
	- .rtdc file
	- subclass of *RTDCBase* (will create a hierarchy child)
- **identifier** ([str](https://docs.python.org/3/library/stdtypes.html#str)) A unique identifier for this dataset. If set to *None* an identifier is generated.

Returns dataset – A new dataset instance

Return type subclass of [dclab.rtdc\\_dataset.RTDCBase](#page-29-5)

## **5.2 global definitions**

These definitionas are used throughout the dclab/ShapeIn/ShapeOut ecosystem.

### **5.2.1 configuration**

Valid configuration sections and keys are described in: *[Analysis metadata](#page-20-0)* and *[Experiment metadata](#page-17-0)*.

```
dclab.dfn.CFG_ANALYSIS
```
User-editable configuration for data analysis.

<span id="page-29-7"></span>dclab.dfn.**CFG\_METADATA** Measurement-specific metadata.

dclab.dfn.**config\_funcs** Dictionary of dictionaries containing functions to convert input data to the predefined data type

dclab.dfn.**config\_keys** Dictionary with sections as keys and configuration parameter names as values

```
dclab.dfn.config_types
     Dictionary of dictionaries containing the data type of each configuration parameter
```
### **5.2.2 features**

Features are discussed in more detail in: *[Features](#page-14-1)*.

- dclab.dfn.**FEATURES\_SCALAR** Scalar features
- dclab.dfn.**FEATURES\_NON\_SCALAR** Non-scalar features
- dclab.dfn.**feature\_names** List of valid feature names
- dclab.dfn.**feature\_labels** List of human-readable labels for each valid feature
- dclab.dfn.**feature\_name2label** Dictionary that maps feature names to feature labels
- dclab.dfn.**scalar\_feature\_names** List of valid scalar feature names

### <span id="page-29-6"></span>**5.2.3 parse functions**

- <span id="page-29-0"></span>dclab.parse\_funcs.**fbool**(*value*) boolean
- <span id="page-29-1"></span>dclab.parse\_funcs.**fint**(*value*) integer
- <span id="page-29-2"></span>dclab.parse\_funcs.**fintlist**(*alist*) A list of integers

<span id="page-29-3"></span>dclab.parse\_funcs.**lcstr**(*astr*) lower-case string

dclab.parse\_funcs. func\_types = {<function fbool>: <class 'bool'>, <function fint>: <class maps functions to their expected output types

# <span id="page-29-4"></span>**5.3 RT-DC dataset manipulation**

### **5.3.1 Base class**

```
class dclab.rtdc_dataset.RTDCBase(identifier=None)
    RT-DC measurement base class
```
#### <span id="page-30-2"></span>**Notes**

Besides the filter arrays for each data feature, there is a manual boolean filter array RTDCBase.filter. manual that can be edited by the user - a boolean value of False means that the event is excluded from all computations.

**apply\_filter**(*force=[]*)

Compute the filters for the dataset

**get\_downsampled\_scatter**(*xax='area\_um'*, *yax='deform'*, *downsample=0*) Downsampling by removing points at dense locations

#### Parameters

- **xax**  $(str)$  $(str)$  $(str)$  Identifier for x axis (e.g. "area\_um", "aspect", "deform")
- **yax**  $(str)$  $(str)$  $(str)$  Identifier for y axis
- **downsample** ([int](https://docs.python.org/3/library/functions.html#int) or [None](https://docs.python.org/3/library/constants.html#None)) Number of points to draw in the down-sampled plot. This number is either

 $\rightarrow$   $\ge$   $\rightarrow$   $\equiv$   $\cdot$  exactly downsample to this number by randomly adding or removing points

 $-0$ : do not perform downsampling

#### Returns xnew, xnew

Return type filtered x and y

<span id="page-30-1"></span>**get\_kde\_contour**(*xax='area\_um'*, *yax='deform'*, *xacc=None*, *yacc=None*, *kde\_type='histogram'*, *kde\_kwargs={}*)

Evaluate the kernel density estimate for contour plots

#### **Parameters**

- **xax**  $(str)$  $(str)$  $(str)$  Identifier for X axis (e.g. "area\_um", "aspect", "deform")
- **yax**  $(str)$  $(str)$  $(str)$  Identifier for Y axis
- **xacc** (*[float](https://docs.python.org/3/library/functions.html#float)*) Contour accuracy in x direction
- **yacc** (*[float](https://docs.python.org/3/library/functions.html#float)*) Contour accuracy in y direction
- **kde\_type**  $(str)$  $(str)$  $(str)$  The KDE method to use
- **kde\_kwargs** ([dict](https://docs.python.org/3/library/stdtypes.html#dict)) Additional keyword arguments to the KDE method

**Returns X, Y, Z** – The kernel density Z evaluated on a rectangular grid  $(X, Y)$ .

#### Return type coordinates

<span id="page-30-0"></span>**get\_kde\_scatter**(*xax='area\_um'*, *yax='deform'*, *positions=None*, *kde\_type='histogram'*, *kde\_kwargs={}*)

Evaluate the kernel density estimate for scatter plots

#### Parameters

- **xax**  $(str)$  $(str)$  $(str)$  Identifier for X axis (e.g. "area\_um", "aspect", "deform")
- **yax**  $(str)$  $(str)$  $(str)$  Identifier for Y axis
- **positions** (list of points) The positions where the KDE will be computed. Note that the KDE estimate is computed from the the points that are set in *self.\_filter*.
- **kde\_type**  $(str)$  $(str)$  $(str)$  The KDE method to use

• **kde\_kwargs** ([dict](https://docs.python.org/3/library/stdtypes.html#dict)) – Additional keyword arguments to the KDE method

<span id="page-31-3"></span>Returns density – The kernel density evaluated for the filtered data points.

Return type 1d ndarray

#### **polygon\_filter\_add**(*filt*)

Associate a Polygon Filter with this instance

Parameters **filt** (int or instance of *PolygonFilter*) – The polygon filter to add

#### **polygon\_filter\_rm**(*filt*)

Remove a polygon filter from this instance

Parameters **filt** (int or instance of *PolygonFilter*) – The polygon filter to remove

#### **config = None**

Configuration of the measurement

#### <span id="page-31-2"></span>**export = None**

Export functionalities; instance of [dclab.rtdc\\_dataset.export.Export](#page-33-0).

#### **features**

All available features

#### **filter = None**

Filtering functionalities; instance of [dclab.rtdc\\_dataset.filter.Filter](#page-35-1).

#### **format = None**

Dataset format (derived from class name)

#### **hash**

Reproducible dataset hash (defined by derived classes)

#### **identifier**

Unique (unreproducible) identifier

#### **title = None**

Title of the measurement

### **5.3.2 Dictionary format**

<span id="page-31-0"></span>**class** dclab.rtdc\_dataset.**RTDC\_Dict**(*ddict*, *\*args*, *\*\*kwargs*) Dictionary-based RT-DC dataset

#### Parameters

- **ddict** ([dict](https://docs.python.org/3/library/stdtypes.html#dict)) Dictionary with keys from *dclab.definitions.feature\_names* (e.g. "area cvx", "deform", "image") with which the class will be instantiated. The configuration is set to the default configuration of dclab.
- **\*args** Arguments for *RTDCBase*
- **\*\*kwargs** Keyword arguments for *RTDCBase*

### **5.3.3 HDF5 (.rtdc) format**

<span id="page-31-1"></span>**class** dclab.rtdc\_dataset.**RTDC\_HDF5**(*h5path*, *\*args*, *\*\*kwargs*) HDF5 file format for RT-DC measurements

#### **Parameters**

- <span id="page-32-2"></span>• **h5path** ([str](https://docs.python.org/3/library/stdtypes.html#str) or pathlib. Path) – Path to a '.tdms' measurement file.
- **\*args** Arguments for *RTDCBase*
- **\*\*kwargs** Keyword arguments for *RTDCBase*

**path**

*pathlib.Path* – Path to the experimental HDF5 (.rtdc) file

**static parse\_config**(*h5path*) Parse the RT-DC configuration of an hdf5 file

dclab.rtdc\_dataset.fmt\_hdf5.**MIN\_DCLAB\_EXPORT\_VERSION = '0.3.3.dev2'** rtdc files exported with dclab prior to this version are not supported

### **5.3.4 Hierarchy format**

<span id="page-32-1"></span>**class** dclab.rtdc\_dataset.**RTDC\_Hierarchy**(*hparent*, *\*args*, *\*\*kwargs*) Hierarchy dataset (filtered from RTDCBase)

A few words on hierarchies: The idea is that a subclass of RTDCBase can use the filtered data of another subclass of RTDCBase and interpret these data as unfiltered events. This comes in handy e.g. when the percentage of different subpopulations need to be distinguished without the noise in the original data.

Children in hierarchies always update their data according to the filtered event data from their parent when *apply\_filter* is called. This makes it easier to save and load hierarchy children with e.g. ShapeOut and it makes the handling of hierarchies more intuitive (when the parent changes, the child changes as well).

#### **Parameters**

- **hparent** (instance of RTDCBase) The hierarchy parent.
- **\*args** Arguments for *RTDCBase*
- **\*\*kwargs** Keyword arguments for *RTDCBase*

#### **hparent**

*RTDCBase* – Hierarchy parent of this instance

### **5.3.5 TDMS format**

<span id="page-32-0"></span>**class** dclab.rtdc\_dataset.**RTDC\_TDMS**(*tdms\_path*, *\*args*, *\*\*kwargs*) TDMS file format for RT-DC measurements

#### **Parameters**

- **tdms\_path** ([str](https://docs.python.org/3/library/stdtypes.html#str) or [pathlib.Path](https://docs.python.org/3/library/pathlib.html#pathlib.Path)) Path to a '.tdms' measurement file.
- **\*args** Arguments for *RTDCBase*
- **\*\*kwargs** Keyword arguments for *RTDCBase*

#### **path**

*pathlib.Path* – Path to the experimental dataset (main .tdms file)

dclab.rtdc\_dataset.fmt\_tdms.**get\_project\_name\_from\_path**(*path*, *append\_mx=False*) Get the project name from a path.

For a path "/home/peter/hans/HLC12398/online/M1\_13.tdms" or For a path "/home/peter/hans/HLC12398/online/data/M1\_13.tdms" or without the ".tdms" file, this will return always "HLC12398".

<span id="page-33-2"></span>**Parameters** 

```
• str) – path to tdms file
```
• **append\_mx** ([bool](https://docs.python.org/3/library/functions.html#bool)) – append measurement number, e.g. "M1"

```
dclab.rtdc_dataset.fmt_tdms.get_tdms_files(directory)
```
Recursively find projects based on '.tdms' file endings

Searches the *directory* recursively and return a sorted list of all found '.tdms' project files, except fluorescence data trace files which end with *traces.tdms*.

### **5.3.6 config**

```
class dclab.rtdc_dataset.config.Configuration(files=[], cfg={})
     Configuration class for RT-DC datasets
```
This class has a dictionary-like interface to access and set configuration values, e.g.

```
cfg = load_from_file("/path/to/config.txt")
# access the channel width
cfg["setup"]["channel width"]
# modify the channel width
cfg["setup"]["channel width"] = 30
```
#### Parameters

- **files** (*list of files*) The config files with which to initialize the configuration
- **cfg**  $(idict-like)$  The dictionary with which to initialize the configuration

#### **copy**()

Return copy of current configuration

#### **keys**()

Return the configuration keys (sections)

**save**(*filename*)

Save the configuration to a file

**update**(*newcfg*)

Update current config with a dictionary

```
dclab.rtdc_dataset.config.load_from_file(cfg_file)
     Load the configuration from a file
```
**Parameters**  $cfg_ffile(str) - Path to configuration file$  $cfg_ffile(str) - Path to configuration file$  $cfg_ffile(str) - Path to configuration file$ 

Returns cfg – Dictionary with configuration parameters

Return type CaseInsensitiveDict

### <span id="page-33-1"></span>**5.3.7 export**

**exception** dclab.rtdc\_dataset.export.**NoImageWarning**

```
class dclab.rtdc_dataset.export.Export(rtdc_ds)
     Export functionalities for RT-DC datasets
```
<span id="page-34-0"></span>**avi**(*path*, *filtered=True*, *override=False*)

Exports filtered event images to an avi file

#### Parameters

- $path(s \text{tr})$  Path to a .tsv file. The ending .tsv is added automatically.
- **filtered**  $(b \circ \circ l)$  If set to *True*, only the filtered data (index in ds. filter) are used.
- **override** ([bool](https://docs.python.org/3/library/functions.html#bool)) If set to *True*, an existing file path will be overridden. If set to *False*, raises *OSError* if path exists.

#### **Notes**

Raises OSError if current dataset does not contain image data

#### **fcs**(*path*, *features*, *filtered=True*, *override=False*) Export the data of an RT-DC dataset to an .fcs file

#### Parameters

- **mm** (instance of dclab.RTDCBase) The dataset that will be exported.
- $path(s \text{tr})$  Path to a .tsv file. The ending .tsv is added automatically.
- **features** (list of str) The features in the resulting .tsv file. These are strings that are defined in *dclab.definitions.scalar\_feature\_names*, e.g. "area\_cvx", "deform", "frame", "fl1\_max", "aspect".
- **filtered** ([bool](https://docs.python.org/3/library/functions.html#bool)) If set to *True*, only the filtered data (index in ds.\_filter) are used.
- **override** ([bool](https://docs.python.org/3/library/functions.html#bool)) If set to *True*, an existing file path will be overridden. If set to *False*, raises *OSError* if path exists.

#### **Notes**

Due to incompatibility with the .fcs file format, all events with NaN-valued features are not exported.

**hdf5**(*path*, *features*, *filtered=True*, *override=False*, *compression='gzip'*) Export the data of the current instance to an HDF5 file

#### Parameters

- **path**  $(str)$  $(str)$  $(str)$  Path to an .rtdc file. The ending .rtdc is added automatically.
- **features** (list of str) The features in the resulting .tsv file. These are strings that are defined in *dclab.definitions.feature\_names*, e.g. "area\_cvx", "deform", "frame", "fl1\_max", "image".
- **filtered** ([bool](https://docs.python.org/3/library/functions.html#bool)) If set to *True*, only the filtered data (index in ds. filter) are used.
- **override** ([bool](https://docs.python.org/3/library/functions.html#bool)) If set to *True*, an existing file path will be overridden. If set to *False*, raises *OSError* if path exists.
- **compression** ([str](https://docs.python.org/3/library/stdtypes.html#str) or [None](https://docs.python.org/3/library/constants.html#None)) Compression method for "contour", "image", and "trace" data as well as logs; one of [None, "lzf", "gzip", "szip"].

<span id="page-35-3"></span>**tsv**(*path*, *features*, *filtered=True*, *override=False*)

Export the data of the current instance to a .tsv file

#### Parameters

- **path**  $(str)$  $(str)$  $(str)$  Path to a .tsv file. The ending .tsv is added automatically.
- **features** (list of str) The features in the resulting .tsv file. These are strings that are defined in *dclab.definitions.scalar\_feature\_names*, e.g. "area\_cvx", "deform", "frame", "fl1\_max", "aspect".
- **filtered** ([bool](https://docs.python.org/3/library/functions.html#bool)) If set to *True*, only the filtered data (index in ds.\_filter) are used.
- **override** ([bool](https://docs.python.org/3/library/functions.html#bool)) If set to *True*, an existing file path will be overridden. If set to *False*, raises *OSError* if path exists.

### **5.3.8 filter**

```
class dclab.rtdc_dataset.filter.Filter(rtdc_ds)
```
Boolean filter arrays for RT-DC measurements

```
Parameters rtdc_ds (instance of RTDCBase) – The RT-DC dataset the filter applies to
```

```
update(force=[])
```
Update the filters according to *self.rtdc\_ds.config["filtering"]*

**Parameters force**  $(iist) - A$  [list](https://docs.python.org/3/library/stdtypes.html#list) of feature names that must be refiltered with min/max values.

#### **all = None**

All filters combined (see  $Filter.update()$ )

#### **invalid = None**

Invalid (nan/inf) events

### **manual = None**

Reserved for manual filtering

**polygon = None** Polygon filters

#### **rtdc\_ds = None**

Instance of RTDCBase the filter applies to

### **5.4 low-level functionalities**

### <span id="page-35-0"></span>**5.4.1 downsampling**

Content-based downsampling of ndarrays

```
dclab.downsampling.downsample_rand(a, samples, remove_invalid=True, retidx=False)
     Downsampling by randomly removing points
```
#### Parameters

- **a** (1d ndarray) The input array to downsample
- **samples** ([int](https://docs.python.org/3/library/functions.html#int)) The desired number of samples
- <span id="page-36-0"></span>• **remove** invalid  $(b \circ o)$  – Remove nan and inf values before downsampling
- **retidx** ([bool](https://docs.python.org/3/library/functions.html#bool)) Also return a boolean array that corresponds to the downsampled indices in *a*.

#### Returns

- dsa, dsb (*1d ndarrays of shape (samples,)*) The pseudo-randomly downsampled arrays *a* and *b*
- **[idx]** (1d boolean array with same shape as  $a$ ) A boolean array such that  $a\overrightarrow{l}dx$ ] =  $ds$ is all true

### **5.4.2 features**

```
dclab.features.contour.get_contour(mask)
```
Compute the image contour from a mask

The contour is computed in a very inefficient way using scikit-image and a conversion of float coordinates to pixel coordinates.

- **Parameters mask** (binary ndarray of shape  $(M, N)$  or  $(K, M, N)$ ) The mask outlining the pixel positions of the event. If a 3d array is given, then *K* indexes the individual contours.
- **Returns cont** A 2D array that holds the contour of an event (in pixels) e.g. obtained using *mm.contour* where *mm* is an instance of *RTDCBase*. The first and second columns of *cont* correspond to the x- and y-coordinates of the contour.

Return type ndarray or list of K ndarrays of shape (J,2)

dclab.features.bright.**get\_bright**(*mask*, *image*, *ret\_data='avg*, *sd'*)

Compute avg and/or std of the event brightness

The event brightness is defined by the gray-scale values of the image data within the event mask area.

#### Parameters

- **mask** (ndarray or list of ndarrays of shape (M,N) and dtype bool) – The mask values, True where the event is located in *image*.
- **image** (ndarray or list of ndarrays of shape (M,N)) A 2D array that holds the image in form of grayscale values of an event.
- **ret\_data**  $(str)$  $(str)$  $(str)$  A comma-separated list of metrices to compute "avg": compute the average - "sd": compute the standard deviation Selected metrics are returned in alphabetical order.

#### Returns

- bright\_avg (*float or ndarray of size N*) Average image data within the contour
- bright\_std (*float or ndarray of size N*) Standard deviation of image data within the contour

dclab.features.emodulus.**get\_emodulus**(*area\_um*, *deform*, *medium='CellCarrier'*, *channel\_width=20.0*, *flow\_rate=0.16*, *px\_um=0.34*, *temper-*

*ature=23.0*, *copy=True*)

Compute apparent Young's modulus using a look-up table

#### **Parameters**

• **area\_um** ([float](https://docs.python.org/3/library/functions.html#float) or ndarray) – Apparent (2D image) area [µm<sup>2</sup>] of the event(s)

- <span id="page-37-1"></span>• **deform** ( $f$ loat or ndarray) – The deformation (1-circularity) of the event(s)
- **medium** ([str](https://docs.python.org/3/library/stdtypes.html#str) or  $f$ loat) The medium to compute the viscosity for. If a string in ["CellCarrier", "CellCarrier B"] is given, the viscosity will be computed. If a float is given, this value will be used as the viscosity in mPa\*s.
- **channel\_width** ([float](https://docs.python.org/3/library/functions.html#float)) The channel width [µm]
- **flow** rate  $(f\text{load})$  Flow rate  $[u]/s$ ]
- **px\_um** ([float](https://docs.python.org/3/library/functions.html#float)) The detector pixel size [µm] used for pixelation correction. Set to zero to disable.
- **temperature** (*[float](https://docs.python.org/3/library/functions.html#float) or ndarray*) Temperature [°C] of the event(s)
- **copy** ([bool](https://docs.python.org/3/library/functions.html#bool)) Copy input arrays. If set to false, input arrays are overridden.

Returns elasticity – Apparent Young's modulus in kPa

Return type [float](https://docs.python.org/3/library/functions.html#float) or ndarray

#### **Notes**

- The look-up table used was computed with finite elements methods according to *[\[MMM+17\]](#page-62-1)*.
- The computation of the Young's modulus takes into account corrections for the viscosity (medium, channel width, flow rate, and temperature) *[\[MOG+15\]](#page-62-2)* and corrections for pixelation of the area and the deformation which are computed from a (pixelated) image *[\[Her17\]](#page-62-3)*.

#### See also:

```
dclab.features.emodulus_viscosity.get_viscosity() compute viscosity for known media
```

```
dclab.features.emodulus_viscosity.get_viscosity(medium='CellCarrier', chan-
                                                     nel_width=20.0, flow_rate=0.16,
                                                     temperature=23.0)
```
Returns the viscosity for RT-DC-specific media

#### **Parameters**

- **medium**  $(str)$  $(str)$  $(str)$  The medium to compute the viscosity for. One of ["CellCarrier", "CellCarrier B", "water"].
- **channel** width  $(fload)$  The channel width in  $µm$
- **flow\_rate** ([float](https://docs.python.org/3/library/functions.html#float)) Flow rate in µl/s
- **temperature** ([float](https://docs.python.org/3/library/functions.html#float) or ndarray) Temperature in °C

Returns viscosity – Viscosity in mPa\*s

Return type [float](https://docs.python.org/3/library/functions.html#float) or ndarray

#### **Notes**

- CellCarrier and CellCarrier B media are optimized for RT-DC measurements.
- Values for the viscosity of water are computed using equation (15) from *[\[KSW78\]](#page-62-4)*.

<span id="page-38-2"></span>dclab.features.fl\_crosstalk.**correct\_crosstalk**(*fl1*, *fl2*, *fl3*, *fl\_channel*, *ct21=0*, *ct31=0*, *ct12=0*, *ct32=0*, *ct13=0*, *ct23=0*)

Perform crosstalk correction

#### **Parameters**

- **fli** ([int,](https://docs.python.org/3/library/functions.html#int) [float,](https://docs.python.org/3/library/functions.html#float) or np.ndarray) Measured fluorescence signals
- **fl\_channel** ([int](https://docs.python.org/3/library/functions.html#int) (1, 2, or 3)) The channel number for which the crosstalkcorrected signal should be computed
- **ci**j ( $f$ loat) Spill (crosstalk or bleed-through) from channel i to channel j This spill is computed from the fluorescence signal of e.g. single-stained positive control cells; It is defined by the ratio of the fluorescence signals of the two channels, i.e cij = flj / fli.

#### See also:

**[get\\_compensation\\_matrix\(\)](#page-38-0)** compute the inverse crosstalk matrix

#### **Notes**

If there are only two channels (e.g. fl1 and fl2), then the crosstalk to and from the other channel (ct31, ct32, ct13, ct23) should be set to zero.

```
dclab.features.fl_crosstalk.get_compensation_matrix(ct21, ct31, ct12, ct32, ct13, ct23)
     Compute crosstalk inversion matrix
```
The spillover matrix is

c11 c12 c13 | c21 c22 c23 | c31 c32 c33 |

The diagonal elements are set to 1, i.e.

 $ct11 = c22 = c33 = 1$ 

**Parameters**  $c$ **i**  $j$  ( $f$ loat) – Spill from channel i to channel j

Returns inv – Compensation matrix (inverted spillover matrix)

Return type np.matrix

```
dclab.features.inert_ratio.get_inert_ratio_cvx(cont)
     Compute the inertia ratio of the convex hull of a contour
```
The inertia ratio is computed from the central second order of moments along x (mu20) and y (mu02) via *sqrt(mu20/mu02)*.

Parameters cont (ndarray or list of ndarrays of shape  $(N, 2)$ ) – A 2D array that holds the contour of an event (in pixels) e.g. obtained using *mm.contour* where *mm* is an instance of *RTDCBase*. The first and second columns of *cont* correspond to the x- and ycoordinates of the contour.

Returns inert\_ratio\_cvx – The inertia ratio of the contour's convex hull

Return type [float](https://docs.python.org/3/library/functions.html#float) or ndarray of size N

#### <span id="page-39-1"></span>**Notes**

The contour moments mu20 and mu02 are computed the same way they are computed in OpenCV's *moments.cpp*.

#### See also:

**[get\\_inert\\_ratio\\_raw\(\)](#page-39-0)** Compute inertia ratio of a raw contour

<span id="page-39-0"></span>dclab.features.inert\_ratio.**get\_inert\_ratio\_raw**(*cont*)

Compute the inertia ratio of a contour

The inertia ratio is computed from the central second order of moments along x (mu20) and y (mu02) via *sqrt(mu20/mu02)*.

Parameters **cont** (ndarray or list of ndarrays of shape (N,2)) – A 2D array that holds the contour of an event (in pixels) e.g. obtained using *mm.contour* where *mm* is an instance of *RTDCBase*. The first and second columns of *cont* correspond to the x- and ycoordinates of the contour.

Returns inert\_ratio\_raw – The inertia ratio of the contour

Return type [float](https://docs.python.org/3/library/functions.html#float) or ndarray of size N

#### **Notes**

The contour moments mu20 and mu02 are computed the same way they are computed in OpenCV's *moments.cpp*.

#### See also:

**[get\\_inert\\_ratio\\_cvx\(\)](#page-38-1)** Compute inertia ratio of the convex hull of a contour

```
dclab.features.volume.get_volume(cont, pos_x, pos_y, pix)
```
Calculate the volume of a polygon revolved around an axis

The volume estimation assumes rotational symmetry. Green's theorem and the Gaussian divergence theorem allow to formulate the volume as a line integral.

This is a translation from a Matlab script by Geoff Olynyk: [http://de.mathworks.com/matlabcentral/](http://de.mathworks.com/matlabcentral/fileexchange/36525-volrevolve) [fileexchange/36525-volrevolve](http://de.mathworks.com/matlabcentral/fileexchange/36525-volrevolve)

#### Parameters

- **cont** (ndarray or list of ndarrays of shape (N,2)) A 2D array that holds the contour of an event [px] e.g. obtained using *mm.contour* where *mm* is an instance of *RTDCBase*. The first and second columns of *cont* correspond to the x- and y-coordinates of the contour.
- **pos\_x** ([float](https://docs.python.org/3/library/functions.html#float) or ndarray of length N) The x coordinate(s) of the centroid of the event(s) [µm] e.g. obtained using *mm.pos\_x*
- **pos\_y** ([float](https://docs.python.org/3/library/functions.html#float) or ndarray of length N) The y coordinate(s) of the centroid of the event(s) [µm] e.g. obtained using *mm.pos\_y*
- **px\_um** ([float](https://docs.python.org/3/library/functions.html#float)) The detector pixel size in µm. e.g. obtained using: *mm.config["image"]["pix size"]*

Returns volume – volume in um^3

<span id="page-40-1"></span>Return type [float](https://docs.python.org/3/library/functions.html#float) or ndarray

#### **Notes**

The computation of the volume is based on a full rotation of the upper half of the contour to obtain the volume. Similarly, the lower part of the contour is rotated. Both volumes are then averaged.

The volume is computed radially from the the center position given by (*pos\_x*, *pos\_y*). For sufficiently smooth contours, such as densely sampled ellipses, the center position does not play an important role. For contours that are given on a coarse grid, as is the case for RT-DC, the center position must be given.

#### **References**

Advanced Mathematics and Mechanics Applications with MATLAB 3rd ed. by H.B. Wilson, L.H. Turcotte, and D. Halpern, Chapman & Hall CRC Press, 2002, e-ISBN 978-1-4200-3544-5. See Chapter 5, Section 5.4, doi: 10.1201/9781420035445.ch5

### <span id="page-40-0"></span>**5.4.3 isoelastics**

#### Isoelastics management

```
class dclab.isoelastics.Isoelastics(paths=[])
```

```
add(isoel, col1, col2, channel_width, flow_rate, viscosity, method)
      Add isoelastics
```
#### Parameters

- **isoel** (list of ndarrays) Each list item resembles one isoelastic line stored as an array of shape (N,3). The last column contains the emodulus data.
- **col1**  $(str)$  $(str)$  $(str)$  Name of the first feature of all isoelastics (e.g. isoel[0][:,0])
- **col2**  $(str)$  $(str)$  $(str)$  Name of the second feature of all isoelastics (e.g. isoel[0][:,1])
- **channel\_width** ([float](https://docs.python.org/3/library/functions.html#float)) Channel width in µm
- **flow\_rate** (*[float](https://docs.python.org/3/library/functions.html#float)*) Flow rate through the channel in  $\mu$ /s
- **viscosity** ([float](https://docs.python.org/3/library/functions.html#float)) Viscosity of the medium in mPa\*s
- **method**  $(s \, t)$  The method used to compute the isoelastics (must be one of *VALID\_METHODS*).

#### **Notes**

The following isoelastics are automatically added for user convenience: - isoelastics with *col1* and *col2* interchanged - isoelastics for circularity if deformation was given

**static add\_px\_err**(*isoel*, *col1*, *col2*, *px\_um*, *inplace=False*) Undo pixelation correction

Isoelasticity lines are already corrected for pixelation effects as described in

Mapping of Deformation to Apparent Young's Modulus in Real-Time Deformability Cytometry Christoph Herold, arXiv:1704.00572 [cond-mat.soft] (2017) https://arxiv.org/abs/1704.00572.

<span id="page-41-0"></span>If the isoealsticity lines are displayed with deformation data that are not corrected, then the lines must be "un"-corrected, i.e. the pixelation error must be added to the lines to match the experimental data.

#### Parameters

- **isoel** (list of 2d ndarrays of shape (N, 3)) Each item in the list corresponds to one isoelasticity line. The first column is defined by *col1*, the second by *col2*, and the third column is the emodulus.
- $\text{col2}$  (coll,) Define the fist to columns of each isoelasticity line. One of ["area\_um", "circ", "deform"]
- $px\_um$  ( $fload$ ) Pixel size [µm]

#### **static check\_col12**(*col1*, *col2*)

**static convert**(*isoel*, *col1*, *col2*, *channel\_width\_in*, *channel\_width\_out*, *flow\_rate\_in*, *flow\_rate\_out*, *viscosity\_in*, *viscosity\_out*, *inplace=False*)

Convert isoelastics in area\_um-deform space

#### **Parameters**

- **isoel** (list of 2d ndarrays of shape (N, 3)) Each item in the list corresponds to one isoelasticity line. The first column is defined by *col1*, the second by *col2*, and the third column is the emodulus.
- $col2$  ( $col1$ ,) Define the fist to columns of each isoelasticity line. One of ["area\_um", "circ", "deform"]
- **channel\_width\_in** ([float](https://docs.python.org/3/library/functions.html#float)) Original channel width [µm]
- **channel\_width\_out** (*[float](https://docs.python.org/3/library/functions.html#float)*) Target channel width [µm]
- **flow\_rate\_in** ([float](https://docs.python.org/3/library/functions.html#float)) Original flow rate [µl/s]
- **flow\_rate\_in** Target flow rate [µl/s]
- **viscosity\_in** ([float](https://docs.python.org/3/library/functions.html#float)) Original viscosity [mPa\*s]
- **viscosity\_out** ([float](https://docs.python.org/3/library/functions.html#float)) Target viscosity [mPa\*s]

#### **Notes**

If only the positions of the isoelastics are of interest and not the value of the elastic modulus, then it is sufficient to supply values for the channel width and set the values for flow rate and viscosity to a constant (e.g. 1).

#### See also:

**dclab.features.emodulus.convert()** conversion method used

**get**(*col1*, *col2*, *method*, *channel\_width*, *flow\_rate=None*, *viscosity=None*, *add\_px\_err=False*, *px\_um=None*) Get isoelastics

#### Parameters

- **col1** ([str](https://docs.python.org/3/library/stdtypes.html#str)) Name of the first feature of all isoelastics (e.g. isoel[0][:,0])
- **col2** ([str](https://docs.python.org/3/library/stdtypes.html#str)) Name of the second feature of all isoelastics (e.g. isoel[0][:,1])
- **method**  $(str)$  $(str)$  $(str)$  The method used to compute the isoelastics (must be one of *VALID\_METHODS*).
- <span id="page-42-0"></span>• **channel** width  $(fload)$  – Channel width in  $µm$
- **flow\_rate** (float or *None*) Flow rate through the channel in µl/s. If set to *None*, the flow rate of the imported data will be used (only do this if you do not need the correct values for elastic moduli).
- **viscosity** (float or *None*) Viscosity of the medium in mPa\*s. If set to *None*, the flow rate of the imported data will be used (only do this if you do not need the correct values for elastic moduli).
- **add\_px\_err** ([bool](https://docs.python.org/3/library/functions.html#bool)) If True, add pixelation errors according to C. Herold (2017), <https://arxiv.org/abs/1704.00572>
- **px\_um** ( $f$ loat) Pixel size [µm], used for pixelation error computation

#### See also:

**dclab.features.emodulus.convert()** conversion in-between channel sizes and viscosities

**dclab.features.emodulus.corrpix\_deform\_delta()** pixelation error that is applied to the deformation data

**get\_with\_rtdcbase**(*col1*, *col2*, *method*, *dataset*, *viscosity=None*, *add\_px\_err=False*) Convenience method that extracts the metadata from RTDCBase

#### **Parameters**

- **col1**  $(str)$  $(str)$  $(str)$  Name of the first feature of all isoelastics (e.g. isoel[0][:,0])
- **col2** ([str](https://docs.python.org/3/library/stdtypes.html#str)) Name of the second feature of all isoelastics (e.g. isoel[0][:,1])
- **method**  $(str)$  $(str)$  $(str)$  The method used to compute the isoelastics (must be one of *VALID\_METHODS*).
- **dataset** ([dclab.rtdc\\_dataset.RTDCBase](#page-29-5)) The dataset from which to obtain the metadata.
- **viscosity** (float or *None*) Viscosity of the medium in mPa\*s. If set to *None*, the flow rate of the imported data will be used (only do this if you do not need the correct values for elastic moduli).
- **add** px err  $(bood)$  If True, add pixelation errors according to C. Herold (2017), <https://arxiv.org/abs/1704.00572>

#### **load\_data**(*path*)

Load isoelastics from a text file

The text file is loaded with *numpy.loadtxt* and must have three columns, representing the two data columns and the elastic modulus with units defined in *definitions.py*. The file header must have a section defining meta data of the content like so:

# [. . . ] # # - column 1: area\_um # - column 2: deform # - column 3: emodulus # - channel width [um]:  $20$  # - flow rate [ul/s]:  $0.04$  # - viscosity [mPa\*s]:  $15$  # - method: analytical # #  $[\ldots]$ 

**Parameters path**  $(str)$  $(str)$  $(str)$  – Path to a isoelastics text file

#### **class** dclab.isoelastics.**IsoelasticsDict**

```
dclab.isoelastics.get_default()
     Return default isoelasticity lines
```
### <span id="page-43-1"></span><span id="page-43-0"></span>**5.4.4 kde\_methods**

Kernel Density Estimation methods

```
dclab.kde_methods.bin_num_doane(a)
    Compute number of bins based on Doane's formula
```

```
dclab.kde_methods.bin_width_doane(a)
     Compute accuracy (bin width) based on Doane's formula
```
dclab.kde\_methods.**get\_bad\_vals**(*x*, *y*)

dclab.kde\_methods.**ignore\_nan\_inf**(*kde\_method*) Ignores nans and infs from the input data

Invalid positions in the resulting density are set to nan.

dclab.kde\_methods.**kde\_gauss**(*events\_x*, *events\_y*, *xout=None*, *yout=None*, *\*args*, *\*\*kwargs*) Gaussian Kernel Density Estimation

#### **Parameters**

- **events\_y** (events\_x,) The input points for kernel density estimation. Input is flattened automatically.
- **yout** (xout,) The coordinates at which the KDE should be computed. If set to none, input coordinates are used.

Returns density – The KDE for the points in (xout, yout)

Return type ndarray, same shape as *xout*

#### See also:

*scipy.stats.gaussian\_kde*

#### **Notes**

This is a wrapped version that ignores nan and inf values.

dclab.kde\_methods.**kde\_histogram**(*events\_x*, *events\_y*, *xout=None*, *yout=None*, *\*args*, *\*\*kwargs*) Histogram-based Kernel Density Estimation

#### **Parameters**

- **events\_y** (events\_x,) The input points for kernel density estimation. Input is flattened automatically.
- **yout** (xout,) The coordinates at which the KDE should be computed. If set to none, input coordinates are used.
- **bins** ([tuple](https://docs.python.org/3/library/stdtypes.html#tuple) (binsx, binsy)) The number of bins to use for the histogram.

Returns density – The KDE for the points in (xout, yout)

Return type ndarray, same shape as *xout*

#### See also:

*numpy.histogram2d scipy.interpolate.RectBivariateSpline*

#### <span id="page-44-1"></span>**Notes**

This is a wrapped version that ignores nan and inf values.

dclab.kde\_methods.**kde\_multivariate**(*events\_x*, *events\_y*, *xout=None*, *yout=None*, *\*args*,

*\*\*kwargs*) Multivariate Kernel Density Estimation

#### **Parameters**

- **events\_y** (events\_x,) The input points for kernel density estimation. Input is flattened automatically.
- **bw** ([tuple](https://docs.python.org/3/library/stdtypes.html#tuple) (bwx, bwy) or [None](https://docs.python.org/3/library/constants.html#None)) The bandwith for kernel density estimation.
- **yout** (xout,) The coordinates at which the KDE should be computed. If set to none, input coordinates are used.

Returns density – The KDE for the points in (xout, yout)

Return type ndarray, same shape as *xout*

#### See also:

*statsmodels.nonparametric.kernel\_density.KDEMultivariate*

#### **Notes**

This is a wrapped version that ignores nan and inf values.

dclab.kde\_methods.**kde\_none**(*events\_x*, *events\_y*, *xout=None*, *yout=None*)

No Kernel Density Estimation

#### **Parameters**

- **events\_y** (events\_x,) The input points for kernel density estimation. Input is flattened automatically.
- **yout** (xout,) The coordinates at which the KDE should be computed. If set to none, input coordinates are used.

Returns density – The KDE for the points in (xout, yout)

Return type ndarray, same shape as *xout*

#### **Notes**

This method is a convenience method that always returns ones in the shape that the other methods in this module produce.

### <span id="page-44-0"></span>**5.4.5 polygon\_filter**

**exception** dclab.polygon\_filter.**FilterIdExistsWarning**

**exception** dclab.polygon\_filter.**PolygonFilterError**

**class** dclab.polygon\_filter.**PolygonFilter**(*axes=None*, *points=None*, *inverted=False*, *name=None*, *filename=None*, *fileid=0*, *unique\_id=None*)

An object for filtering RTDC data based on a polygonial area

#### <span id="page-45-0"></span>**Parameters**

- **axes** (*tuple of str*) The axes/features on which the polygon is defined. The first axis is the x-axis. Example: ("area\_um", "deform").
- **points** (array-like object of shape  $(N, 2)$ ) The N coordinates  $(x, y)$  of the polygon. The exact order is important.
- **inverted** ([bool](https://docs.python.org/3/library/functions.html#bool)) Invert the polygon filter. This parameter is overridden if *filename* is given.
- **name**  $(str)$  $(str)$  $(str)$  A name for the polygon (optional).
- **filename**  $(str)$  $(str)$  $(str)$  A path to a .poly file as create by this classes' *save* method. If *filename* is given, all other parameters are ignored.
- **fileid**  $(int)$  $(int)$  $(int)$  Which filter to import from the file (starting at 0).
- **unique\_id** ([int](https://docs.python.org/3/library/functions.html#int)) An integer defining the unique id of the new instance.

#### **Notes**

The minimal arguments to this class are either *filename* OR (*axes*, *points*). If *filename* is set, all parameters are taken from the given .poly file.

#### **static clear\_all\_filters**()

Remove all filters and reset instance counter

**copy**(*invert=False*)

Return a copy of the current instance

**Parameters invert** ([bool](https://docs.python.org/3/library/functions.html#bool)) – The copy will be inverted w.r.t. the original

- **filter**(*datax*, *datay*) Filter a set of datax and datay according to *self.points*
- **static get\_instance\_from\_id**(*unique\_id*) Get an instance of the *PolygonFilter* using a unique id
- **static import\_all**(*path*)

Import all polygons from a .poly file.

Returns a list of the imported polygon filters

**static instace\_exists**(*unique\_id*) Determine whether an instance with this unique id exists

**static point\_in\_poly**(*x*, *y*, *poly*) Determine whether a point is within a polygon area

#### **Parameters**

- $\mathbf{y}$  (x, ) The coordinates of the point
- **poly** (list-like) The polygon (*PolygonFilter.points*)

Returns inside – *True*, if point is inside.

#### Return type [bool](https://docs.python.org/3/library/functions.html#bool)

```
static remove(unique_id)
     Remove a polygon filter from PolygonFilter.instances
```

```
save(polyfile, ret_fobj=False)
```
Save all data to a text file (appends data if file exists).

Polyfile can be either a path to a file or a file object that was opened with the write "w" parameter. By using the file object, multiple instances of this class can write their data.

If *ret\_fobj* is *True*, then the file object will not be closed and returned.

```
static save_all(polyfile)
     Save all polygon filters
```
**instances = []**

```
dclab.polygon_filter.get_polygon_filter_names()
     Get the names of all polygon filters in the order of creation
```
### <span id="page-46-0"></span>**5.4.6 statistics**

Statistics computation for RT-DC dataset instances

**exception** dclab.statistics.**BadMethodWarning**

**class** dclab.statistics.**Statistics**(*name*, *method*, *req\_feature=False*) A helper class for statistics.

All statistical methods are registered in the dictionary *Statistics.available\_methods*.

**get\_data**(*kwargs*)

**get\_feature**(*rtdc\_ds*, *axis*)

```
available_methods = {'%-gated': <dclab.statistics.Statistics object at 0x7fbe30924828
```
dclab.statistics.**flow\_rate**(*mm*)

dclab.statistics.**get\_statistics**(*rtdc\_ds*, *methods=None*, *features=None*)

#### **Parameters**

- **rtdc\_ds** (instance of *dclab.rtdc\_dataset.RTDCBase*.) The dataset for which to compute the statistics.
- **methods** (list of str or [None](https://docs.python.org/3/library/constants.html#None)) The methods wih which to compute the statistics. The list of available methods is given with *dclab.statistics.Statistics.available\_methods.keys()* If set to *None*, statistics for all methods are computed.
- **features** (list of str) Feature name identifiers are defined in *dclab.definitions.scalar\_feature\_names*. If set to *None*, statistics for all axes are computed.

#### Returns

- header (*list of str*) The header (feature + method names) of the computed statistics.
- values (*list of float*) The computed statistics.

dclab.statistics.**mode**(*data*)

Compute an intelligent value for the mode

The most common value in experimental is not very useful if there are a lot of digits after the comma. This method approaches this issue by rounding to bin size that is determined by the Freedman–Diaconis rule.

Parameters data (1d ndarray) – The data for which the mode should be computed.

Returns mode – The mode computed with the Freedman-Diaconis rule.

Return type [float](https://docs.python.org/3/library/functions.html#float)

# CHAPTER 6

## Changelog

<span id="page-48-0"></span>List of changes in-between dclab releases.

# **6.1 version 0.7.0**

- feat: add new ancillary feature: principal inertia ratio [\(#46\)](https://github.com/ZELLMECHANIK-DRESDEN/dclab/issues/46)
- feat: add new ancillary feature: absolute tilt [\(#53\)](https://github.com/ZELLMECHANIK-DRESDEN/dclab/issues/53)
- feat: add computation of viscosity for water [\(#52\)](https://github.com/ZELLMECHANIK-DRESDEN/dclab/issues/52)

## **6.2 version 0.6.3**

• fix: channel width not correctly identified for old tdms files

### **6.3 version 0.6.2**

• ci: automate release to PyPI with appveyor and travis-ci

## **6.4 version 0.6.0**

- fix: image export as .avi did not have option to use unfiltered data
- fix: avoid a few unicode gotchas
- feat: use Doane's formula for kernel density estimator defaults [\(#42\)](https://github.com/ZELLMECHANIK-DRESDEN/dclab/issues/42)
- docs: usage examples, advanced scripting, and code reference update [\(#49\)](https://github.com/ZELLMECHANIK-DRESDEN/dclab/issues/49)

### **6.5 version 0.5.2**

- Migrate from os.path to pathlib [\(#50\)](https://github.com/ZELLMECHANIK-DRESDEN/dclab/issues/50)
- fmt\_hdf5: Add run index to title

# **6.6 version 0.5.1**

- Setup: add dependencies for statsmodels
- Tests: filter known warnings
- fmt\_hdf5: import unknown keys such that "dclab-verify-dataset" can complain about them

# **6.7 version 0.5.0**

- BREAKING CHANGES:
	- definitions.feature\_names now contains non-scalar features (inlcuding "image", "contour", "mask", and "trace"). To test for scalar features, use definitions.scalar\_feature\_names.
	- features bright\_\* are computed from mask instead of from contour
- Bugfixes:
	- write correct event count in exported hdf5 data files
	- improve implementation of video file handling in fmt\_tdms
- add new non-scalar feature "mask" [\(#48\)](https://github.com/ZELLMECHANIK-DRESDEN/dclab/issues/48)
- removed configuration key [online\_contour]: "bin margin" [\(#47\)](https://github.com/ZELLMECHANIK-DRESDEN/dclab/issues/47)
- minor improvements for the tdms file format

## **6.8 version 0.4.0**

- Bugfix: CLI "dclab-tdms2rtdc" did not work for single tdms files [\(#45\)](https://github.com/ZELLMECHANIK-DRESDEN/dclab/issues/45)
- update configuration keys:
	- added new keys for [fluorescence]
	- added [setup]: "identifier"
	- removed [imaging]: "exposure time", "flash current"
	- removed [setup]: "temperature", "viscosity"
- renamed feature "ncells" to "nevents"

### **6.9 version 0.3.3**

- ref: do not import missing features as zeros in fmt\_tdms
- CLI:
	- add tdms-to-rtdc converter "dclab-tdms2rtdc" [\(#36\)](https://github.com/ZELLMECHANIK-DRESDEN/dclab/issues/36)
	- improve "dclab-verify-dataset" user experience
- Bugfixes:
	- "limit events" filtering must be integer not boolean [\(#41\)](https://github.com/ZELLMECHANIK-DRESDEN/dclab/issues/41)
	- Support opening tdms files with capitalized "userDef" column names
	- OSError when trying to open files from repository root

### **6.10 version 0.3.2**

- CLI: add rudimentary dataset checker "dclab-verify-dataset" [\(#37\)](https://github.com/ZELLMECHANIK-DRESDEN/dclab/issues/37)
- Add logic to compute parent/root/child event indices of RTDC\_Hierarchy
	- Hierarchy children now support contour, image, and traces
	- Hierarchy children now support and remember manual filters [\(#22\)](https://github.com/ZELLMECHANIK-DRESDEN/dclab/issues/22)
- Update emodulus look-up table with larger values for deformation
- Implement pixel size correction for emodulus computation
- Allow to add pixelation error to isoelastics (*add\_px\_err=True*) [\(#28\)](https://github.com/ZELLMECHANIK-DRESDEN/dclab/issues/28)
- Bugfixes:
	- Pixel size not read from tdms-based measurements
	- Young's modulus computation wrong due to faulty FEM simulations [\(#39\)](https://github.com/ZELLMECHANIK-DRESDEN/dclab/issues/39)

## **6.11 version 0.3.1**

- Remove all-zero dummy columns from dict format
- Implement hdf5-based RT-DC data reader [\(#32\)](https://github.com/ZELLMECHANIK-DRESDEN/dclab/issues/32)
- Implement hdf5-based RT-DC data writer [\(#33\)](https://github.com/ZELLMECHANIK-DRESDEN/dclab/issues/33)
- Bugfixes:
	- Automatically fix inverted box filters
	- RTDC\_TDMS trace data contained empty arrays when no trace data was present (trace key should not have been accessible)
	- Not possible to get isoelastics for circularity

### **6.12 version 0.3.0**

- New fluorescence crosstalk correction feature recipe [\(#35\)](https://github.com/ZELLMECHANIK-DRESDEN/dclab/issues/35)
- New ancillary features "fl1\_max\_ctc", "fl2\_max\_ctc", "fl3\_max\_ctc" [\(#35\)](https://github.com/ZELLMECHANIK-DRESDEN/dclab/issues/35)
- Add priority for multiple ancillary features with same name
- Bugfixes:
	- Configuration key values were not hashed for ancillary features
- Code cleanup:
	- Refactoring: Put ancillary columns into a new folder module
	- Refactoring: Use the term "feature" consistently
	- Unify trace handling in dclab [\(#30\)](https://github.com/ZELLMECHANIK-DRESDEN/dclab/issues/30)
	- Add functions to convert input config data

### **6.13 version 0.2.9**

- Bugfixes:
	- Regression when loading configuration strings containing quotes
	- Parameters missing when loading ShapeIn 2.0.1 tdms data

### **6.14 version 0.2.8**

• Refactor configuration class to support new format [\(#26\)](https://github.com/ZELLMECHANIK-DRESDEN/dclab/issues/26)

## **6.15 version 0.2.7**

- New submodule and classes for managing isoelastics
- New ancillary columns "inert\_ratio\_raw" and "inert\_ratio\_cvx"
- Bugfixes:
	- Typo when finding contour data files (tdms file format)
- Rrefactoring:
	- "features" submodule with basic methods for ancillary columns

## **6.16 version 0.2.6**

- Return event images as gray scale  $(\text{\#}17)$
- Bugfixes:
	- Shrink ancillary column size if it exceeds dataset size
- Generate random RTDCBase.identifier (do not use RTDCBase.hash) to fix problem with identical identifiers for hierarchy children
- Correctly determine contour data files (tdms file format)
- Allow contour data indices larger than uint8

### **6.17 version 0.2.5**

- Add ancillary columns "bright\_avg" and "bright\_sd" (#18, #19)
- Standardize attributes of RTDCBase subclasses [\(#12\)](https://github.com/ZELLMECHANIK-DRESDEN/dclab/issues/12)
- Refactoring:
	- New column names and removal of redundant column identifiers [\(#16\)](https://github.com/ZELLMECHANIK-DRESDEN/dclab/issues/16)
	- Minor improvements towards PEP8 (e.g. #15)
	- New class for handling filters [\(#13\)](https://github.com/ZELLMECHANIK-DRESDEN/dclab/issues/13)
- Bugfixes:
	- Hierarchy child computed all ancillary columns of parent upon checking availability of a column

### **6.18 version 0.2.4**

- Replace OpenCV with imageio
- Add (ancilliary) computation of volume [\(#11\)](https://github.com/ZELLMECHANIK-DRESDEN/dclab/issues/11)
- Add convenience methods for *Configuration*
- Refactoring [\(#8\)](https://github.com/ZELLMECHANIK-DRESDEN/dclab/issues/8):
	- Separate classes for .tdms, dict-based, and hierarchy datasets
	- Introduce "\_events" attribute for stored data
	- Data columns (including image, trace, contour) are accessed via keys instead of attributes.
	- Make space for new hdf5-based file format
	- Introduce ancilliary columns that are computed on-the-fly (new "\_ancilliaries" attribute and "ancilliary\_columns.py")

### **6.19 version 0.2.3**

- Add look-up table for elastic modulus [\(#7\)](https://github.com/ZELLMECHANIK-DRESDEN/dclab/issues/7)
- Add filtering option "remove invalid events" to remove nan/inf
- Support nan and inf in data analysis
- Improve downsampling performance
- Refactor downsampling methods [\(#6\)](https://github.com/ZELLMECHANIK-DRESDEN/dclab/issues/6)

## **6.20 version 0.2.2**

- Add new histogram-based kernel density estimator [\(#2\)](https://github.com/ZELLMECHANIK-DRESDEN/dclab/issues/2)
- Refactoring:
	- Configuration fully handled by RTDC\_DataSet module [\(#5\)](https://github.com/ZELLMECHANIK-DRESDEN/dclab/issues/5)
	- Simplify video export function [\(#4\)](https://github.com/ZELLMECHANIK-DRESDEN/dclab/issues/4)
	- Removed "Plotting" configuration key
	- Removed .cfg configuration files

### **6.21 version 0.2.1**

- Support npTDMS 0.9.0
- Add AVI-Export function
- Add lazy submodule for event trace data and rename *RTDC\_DataSet.traces* to *RTDC\_DataSet.trace*
- Add "Event index" column

# **6.22 version 0.2.0**

- Compute sensible default configuration parameters for KDE estimation and contour plotting
- Speed-up handling of contour text files
- Add support for "User Defined" column in tdms files

# **6.23 version 0.1.9**

- Implement hierarchical instantiation of RTDC\_DataSet
- Bugfix: Prevent instances of PolygonFilter that have same id
- Load InertiaRatio and InertiaRatioRaw from tdms files

# **6.24 version 0.1.8**

- Allow to instantiate RTDC\_DataSet without a tdms file
- Add statistics submodule
- Bugfixes:
	- Faulty hashing strategy in *RTDC\_DataSet.GetDownSampledScatter*
- Code cleanup (renamed methods, cleaned structure)
- Corrections/additions in definitions (fRT-DC)

## **6.25 version 0.1.7**

- Added channel: distance between to first fl. peaks
- Added fluorescence channels: peak position, peak area, number of peaks
- Allow to disable KDE computation
- Add filter array for manual (user-defined) filtering
- Add config parameters for log axis scaling
- Add channels: bounding box x- and y-size
- Bugfixes:
	- cached.py did not handle *None*
	- Limiting number of events caused integer/bool error

## **6.26 version 0.1.6**

- Added *RTDC\_DataSet.ExportTSV* for data export
- Bugfixes:
	- Correct determination of video file in RTDCDataSet
	- Fix multivariate KDE computation
	- Contour accuracy for Defo overridden by that of Circ

# **6.27 version 0.1.5**

- Fix regressions with filtering. <https://github.com/ZELLMECHANIK-DRESDEN/ShapeOut/issues/43>
- Ignore empty columns in .tdms files [\(#1\)](https://github.com/ZELLMECHANIK-DRESDEN/dclab/issues/1)
- Moved RTDC\_DataSet and PolygonFilter classes to separate files
- Introduce more transparent caching improves speed in some cases

## **6.28 version 0.1.4**

• Added support for 3-channel fluorescence data (FL-1..3 max/width)

## **6.29 version 0.1.3**

- Fixed minor polygon filter problems.
- Fix a couple of ShapeOut-related issues:
	- <https://github.com/ZELLMECHANIK-DRESDEN/ShapeOut/issues/17>
	- <https://github.com/ZELLMECHANIK-DRESDEN/ShapeOut/issues/20>
- <https://github.com/ZELLMECHANIK-DRESDEN/ShapeOut/issues/37>
- <https://github.com/ZELLMECHANIK-DRESDEN/ShapeOut/issues/38>

# **6.30 version 0.1.2**

- Add support for limiting amount of data points analyzed with the configuration keyword "Limit Events"
- Comments refer to "events" instead of "points" from now on

# **6.31 version**

# <span id="page-56-0"></span>CHAPTER 7

Bilbliography

# CHAPTER 8

# Imprint/Impressum

# <span id="page-58-0"></span>**8.1 Imprint and disclaimer**

For more information, please refer to the imprint and disclaimer (Impressum und Haftungsausschluss) at [https://www.](https://www.zellmechanik.com/Imprint.html) [zellmechanik.com/Imprint.html.](https://www.zellmechanik.com/Imprint.html)

# **8.2 Privacy policy**

This documentation is hosted on <https://readthedocs.org/> whose [privacy policy](https://docs.readthedocs.io/en/latest/privacy-policy.html) applies.

# CHAPTER<sup>9</sup>

Indices and tables

- <span id="page-60-0"></span>• genindex
- modindex
- search

# Bibliography

- <span id="page-62-3"></span><span id="page-62-0"></span>[Her17] Christoph Herold. Mapping of Deformation to Apparent Young's Modulus in Real-Time Deformability Cytometry. *ArXiv e-prints 1704.00572 [cond-mat.soft]*, 2017. [arXiv:1704.00572v1.](https://arxiv.org/abs/1704.00572v1)
- <span id="page-62-4"></span>[KSW78] Joseph Kestin, Mordechai Sokolov, and William A. Wakeham. Viscosity of liquid water in the range - 8\hspace 0.167em°C to 150\hspace 0.167em°C. *Journal of Physical and Chemical Reference Data*, 7(3):941–948, jul 1978. [doi:10.1063/1.555581.](https://doi.org/10.1063/1.555581)
- <span id="page-62-2"></span>[MOG+15] Alexander Mietke, Oliver Otto, Salvatore Girardo, Philipp Rosendahl, Anna Taubenberger, Stefan Golfier, Elke Ulbricht, Sebastian Aland, Jochen Guck, and Elisabeth Fischer-Friedrich. Extracting Cell Stiffness from Real-Time Deformability Cytometry: Theory and Experiment. *Biophysical Journal*, 109(10):2023–2036, nov 2015. [doi:10.1016/j.bpj.2015.09.006.](https://doi.org/10.1016/j.bpj.2015.09.006)
- <span id="page-62-1"></span>[MMM+17] M. Mokbel, D. Mokbel, A. Mietke, N. Träber, S. Girardo, O. Otto, J. Guck, and S. Aland. Numerical Simulation of Real-Time Deformability Cytometry To Extract Cell Mechanical Properties. *ACS Biomaterials Science & Engineering*, 3(11):2962–2973, jan 2017. [doi:10.1021/acsbiomaterials.6b00558.](https://doi.org/10.1021/acsbiomaterials.6b00558)

# Python Module Index

# <span id="page-64-0"></span>d

dclab.downsampling, [32](#page-35-0) dclab.isoelastics, [37](#page-40-0) dclab.kde\_methods, [40](#page-43-0) dclab.parse\_funcs, [26](#page-29-6) dclab.polygon\_filter, [41](#page-44-0) dclab.statistics, [43](#page-46-0)

## Index

### A

add() (dclab.isoelastics.Isoelastics method), [37](#page-40-1) add\_px\_err() (dclab.isoelastics.Isoelastics static method), [37](#page-40-1) all (dclab.rtdc\_dataset.filter.Filter attribute), [32](#page-35-3) apply\_filter() (dclab.rtdc\_dataset.RTDCBase method), [27](#page-30-2)

available\_methods (dclab.statistics.Statistics attribute), [43](#page-46-1) avi() (dclab.rtdc\_dataset.export.Export method), [30](#page-33-2)

### B

BadMethodWarning, [43](#page-46-1) bin\_num\_doane() (in module dclab.kde\_methods), [40](#page-43-1) bin\_width\_doane() (in module dclab.kde\_methods), [40](#page-43-1)

# C

check\_col12() (dclab.isoelastics.Isoelastics static method), [38](#page-41-0) clear\_all\_filters() (dclab.polygon\_filter.PolygonFilter static method), [42](#page-45-0) config (dclab.rtdc\_dataset.RTDCBase attribute), [28](#page-31-3) Configuration (class in dclab.rtdc\_dataset.config), [30](#page-33-2) convert() (dclab.isoelastics.Isoelastics static method), [38](#page-41-0) copy() (dclab.polygon\_filter.PolygonFilter method), [42](#page-45-0) copy() (dclab.rtdc\_dataset.config.Configuration method), [30](#page-33-2)

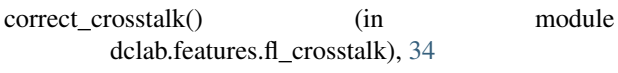

# D.

dclab.dfn.CFG\_ANALYSIS (built-in variable), [25](#page-28-2) dclab.dfn.CFG\_METADATA (built-in variable), [26](#page-29-7) dclab.dfn.config\_funcs (built-in variable), [26](#page-29-7) dclab.dfn.config\_keys (built-in variable), [26](#page-29-7) dclab.dfn.config\_types (built-in variable), [26](#page-29-7) dclab.dfn.feature\_labels (built-in variable), [26](#page-29-7) dclab.dfn.feature\_name2label (built-in variable), [26](#page-29-7) dclab.dfn.feature\_names (built-in variable), [26](#page-29-7) dclab.dfn.FEATURES\_NON\_SCALAR (built-in variable), [26](#page-29-7)

dclab.dfn.FEATURES\_SCALAR (built-in variable), [26](#page-29-7) dclab.dfn.scalar\_feature\_names (built-in variable), [26](#page-29-7) dclab.downsampling (module), [32](#page-35-3) dclab.isoelastics (module), [37](#page-40-1) dclab.kde\_methods (module), [40](#page-43-1) dclab.parse\_funcs (module), [26](#page-29-7) dclab.polygon\_filter (module), [41](#page-44-1) dclab.statistics (module), [43](#page-46-1) downsample\_rand() (in module dclab.downsampling), [32](#page-35-3)

### E

Export (class in dclab.rtdc\_dataset.export), [30](#page-33-2) export (dclab.rtdc\_dataset.RTDCBase attribute), [28](#page-31-3)

### F

fbool() (in module dclab.parse\_funcs), [26](#page-29-7) fcs() (dclab.rtdc\_dataset.export.Export method), [31](#page-34-0) features (dclab.rtdc\_dataset.RTDCBase attribute), [28](#page-31-3) Filter (class in dclab.rtdc\_dataset.filter), [32](#page-35-3) filter (dclab.rtdc\_dataset.RTDCBase attribute), [28](#page-31-3) filter() (dclab.polygon\_filter.PolygonFilter method), [42](#page-45-0) FilterIdExistsWarning, [41](#page-44-1) fint() (in module dclab.parse\_funcs), [26](#page-29-7) fintlist() (in module dclab.parse\_funcs), [26](#page-29-7) flow rate() (in module dclab.statistics), [43](#page-46-1) format (dclab.rtdc\_dataset.RTDCBase attribute), [28](#page-31-3) func\_types (in module dclab.parse\_funcs), [26](#page-29-7)

## G

get() (dclab.isoelastics.Isoelastics method), [38](#page-41-0) get\_bad\_vals() (in module dclab.kde\_methods), [40](#page-43-1) get\_bright() (in module dclab.features.bright), [33](#page-36-0) get\_compensation\_matrix() (in module dclab.features.fl\_crosstalk), [35](#page-38-2) get\_contour() (in module dclab.features.contour), [33](#page-36-0) get\_data() (dclab.statistics.Statistics method), [43](#page-46-1) get\_default() (in module dclab.isoelastics), [39](#page-42-0) get\_downsampled\_scatter() (dclab.rtdc\_dataset.RTDCBase method), [27](#page-30-2)

get\_emodulus() (in module dclab.features.emodulus), [33](#page-36-0) get feature() (dclab.statistics.Statistics method), [43](#page-46-1) get inert ratio cvx() (in module dclab.features.inert\_ratio), [35](#page-38-2) get\_inert\_ratio\_raw() (in module dclab.features.inert\_ratio), [36](#page-39-1) get\_instance\_from\_id() (dclab.polygon\_filter.PolygonFilter MIN\_DCLAB\_EXPORT\_VERSION (in module static method), [42](#page-45-0) get\_kde\_contour() (dclab.rtdc\_dataset.RTDCBase method), [27](#page-30-2) get\_kde\_scatter() (dclab.rtdc\_dataset.RTDCBase method), [27](#page-30-2) get\_polygon\_filter\_names() (in module dclab.polygon\_filter), [43](#page-46-1) get\_project\_name\_from\_path() (in module dclab.rtdc\_dataset.fmt\_tdms), [29](#page-32-2) get\_statistics() (in module dclab.statistics), [43](#page-46-1) get tdms files() (in module dclab.rtdc\_dataset.fmt\_tdms), [30](#page-33-2) get viscosity() (in module dclab.features.emodulus\_viscosity), [34](#page-37-1) get\_volume() (in module dclab.features.volume), [36](#page-39-1) get\_with\_rtdcbase() (dclab.isoelastics.Isoelastics method), [39](#page-42-0)

# H

hash (dclab.rtdc\_dataset.RTDCBase attribute), [28](#page-31-3) hdf5() (dclab.rtdc\_dataset.export.Export method), [31](#page-34-0) hparent (dclab.rtdc\_dataset.RTDC\_Hierarchy\_attribute), [29](#page-32-2)

# I

- identifier (dclab.rtdc\_dataset.RTDCBase attribute), [28](#page-31-3)
- ignore nan  $\inf()$  (in module dclab.kde methods), [40](#page-43-1)
- import all() (dclab.polygon filter.PolygonFilter static method), [42](#page-45-0)
- instace\_exists() (dclab.polygon\_filter.PolygonFilter static method), [42](#page-45-0)
- instances (dclab.polygon\_filter.PolygonFilter attribute), [43](#page-46-1)
- invalid (dclab.rtdc\_dataset.filter.Filter attribute), [32](#page-35-3) Isoelastics (class in dclab.isoelastics), [37](#page-40-1) IsoelasticsDict (class in dclab.isoelastics), [39](#page-42-0)

# K

kde\_gauss() (in module dclab.kde\_methods), [40](#page-43-1) kde\_histogram() (in module dclab.kde\_methods), [40](#page-43-1) kde\_multivariate() (in module dclab.kde\_methods), [41](#page-44-1) kde\_none() (in module dclab.kde\_methods), [41](#page-44-1) keys() (dclab.rtdc\_dataset.config.Configuration method), [30](#page-33-2)

## $\mathbf{L}$

lcstr() (in module dclab.parse\_funcs), [26](#page-29-7)

load\_data() (dclab.isoelastics.Isoelastics method), [39](#page-42-0) load from file() (in module dclab.rtdc dataset.config), [30](#page-33-2)

### M

manual (dclab.rtdc\_dataset.filter.Filter attribute), [32](#page-35-3) dclab.rtdc\_dataset.fmt\_hdf5), [29](#page-32-2) mode() (in module dclab.statistics), [43](#page-46-1)

### N

new dataset() (in module dclab), [25](#page-28-2) NoImageWarning, [30](#page-33-2)

### P

parse\_config() (dclab.rtdc\_dataset.RTDC\_HDF5 static method), [29](#page-32-2) path (dclab.rtdc\_dataset.RTDC\_HDF5 attribute), [29](#page-32-2) path (dclab.rtdc\_dataset.RTDC\_TDMS attribute), [29](#page-32-2) point\_in\_poly() (dclab.polygon\_filter.PolygonFilter static method), [42](#page-45-0) polygon (dclab.rtdc\_dataset.filter.Filter attribute), [32](#page-35-3) polygon\_filter\_add() (dclab.rtdc\_dataset.RTDCBase method), [28](#page-31-3) polygon\_filter\_rm() (dclab.rtdc\_dataset.RTDCBase method), [28](#page-31-3) PolygonFilter (class in dclab.polygon\_filter), [41](#page-44-1) PolygonFilterError, [41](#page-44-1)

# R

- remove() (dclab.polygon\_filter.PolygonFilter static method), [42](#page-45-0)
- RTDC\_Dict (class in dclab.rtdc\_dataset), [28](#page-31-3)
- rtdc\_ds (dclab.rtdc\_dataset.filter.Filter attribute), [32](#page-35-3)
- RTDC\_HDF5 (class in dclab.rtdc\_dataset), [28](#page-31-3)
- RTDC Hierarchy (class in dclab.rtdc\_dataset), [29](#page-32-2)
- RTDC\_TDMS (class in dclab.rtdc\_dataset), [29](#page-32-2)
- RTDCBase (class in dclab.rtdc\_dataset), [26](#page-29-7)

## S

- save() (dclab.polygon\_filter.PolygonFilter method), [42](#page-45-0)
- save() (dclab.rtdc\_dataset.config.Configuration method), [30](#page-33-2)
- save\_all() (dclab.polygon\_filter.PolygonFilter static method), [43](#page-46-1)
- Statistics (class in dclab.statistics), [43](#page-46-1)

## T

title (dclab.rtdc\_dataset.RTDCBase attribute), [28](#page-31-3) tsv() (dclab.rtdc\_dataset.export.Export method), [31](#page-34-0)

## $\mathsf{U}$

update() (dclab.rtdc\_dataset.config.Configuration method), [30](#page-33-2)

update() (dclab.rtdc\_dataset.filter.Filter method), [32](#page-35-3)